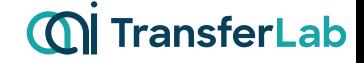

# **Testing with Concept Activation Vectors (TCAV)**

Ivan Rodriguez October 26, 2023

**Kim et. al., "Interpretability beyond feature attribution: Quantitative Testing with Concept Activation Vectors (TCAV)". In ICML - PMLR (2018). [github](https://github.com/tensorflow/tcav)**

• **TCAV** is an XAI method with the goal of making the outcomes of your model reliable **and trustworthy for non-technical end users, such as doctors.**

- **TCAV** is an XAI method with the goal of making the outcomes of your model reliable **and trustworthy for non-technical end users, such as doctors.**
- **TCAV introduces the notion of "concepts" in a model's prediction. For example, it can explain how the concept of "striped" influences a model's classification of an image as a "zebra".**

- **TCAV** is an XAI method with the goal of making the outcomes of your model reliable **and trustworthy for non-technical end users, such as doctors.**
- **TCAV introduces the notion of "concepts" in a model's prediction. For example, it can explain how the concept of "striped" influences a model's classification of an image as a "zebra".**
- **TCAV** describes the relationship between a concept and a class rather than explaining **a single prediction, providing valuable global interpretation of a model's behavior.**

- **TCAV** is an XAI method with the goal of making the outcomes of your model reliable **and trustworthy for non-technical end users, such as doctors.**
- **TCAV introduces the notion of "concepts" in a model's prediction. For example, it can explain how the concept of "striped" influences a model's classification of an image as a "zebra.**
- **TCAV** describes the relationship between a concept and a class rather than explaining **a single prediction, providing valuable global interpretation of a model's behavior.**
- **TCAV** is primarily applied to DNNs, but it has the potential to work with any model **where calculating directional derivatives is feasible (more clarity on this later).**

### **TCAV idea**

Given a trained DNN (regressor or classifier):

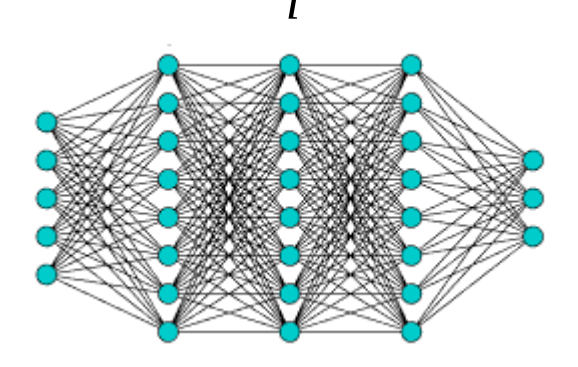

Devise a method to measure how sensitive is a given layer, *l*, to a certain concept that could describe our data.

For example the concepts "stripped", "zigzaged" or "dot" for a dataset containing images of zebras.

### **TCAV idea**

Given a trained DNN (regressor or classifier):

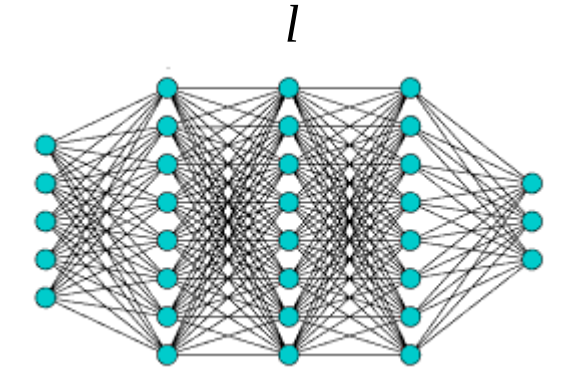

Devise a method to measure how sensitive is a given layer, *l*, to a certain concept that could describe our data.

For example the concepts "stripped", "zigzaged" or "dot" for a dataset containing images of zebras.

The paper proposes a simple and interesting approach through what they call:

### **Concept Activation Vector (CAV)**

### **Concept Activation Vector (CAV)** *<sup>l</sup>*

**Recipe to create a CAV**

 $\textbf{1}-$  select layer  $l$  with output  $f^l(X) \!\!\in\! R^m$ 

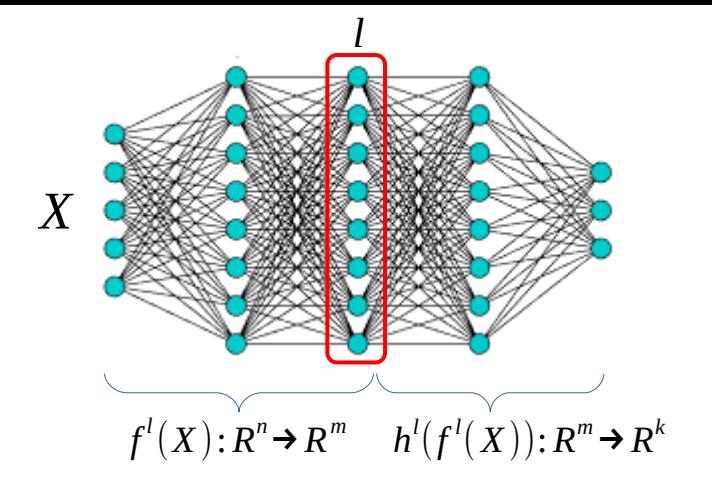

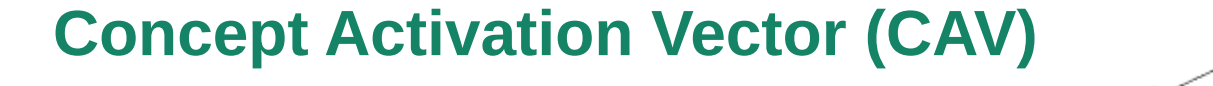

**Recipe to create a CAV**

 $\textbf{1}-$  select layer  $l$  with output  $f^l(X) \!\!\in\! R^m$ 

**2 –** Create a concept dataset, e.g concept 'striped'

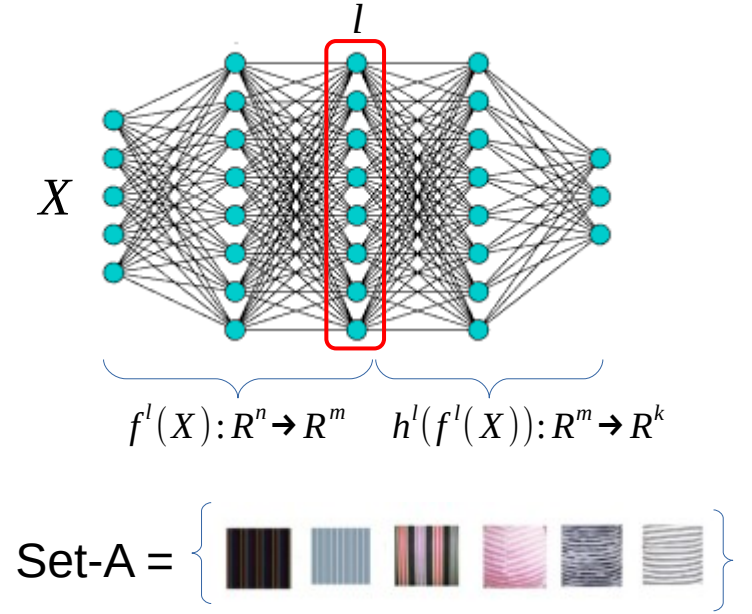

(don't need to belong to your data)

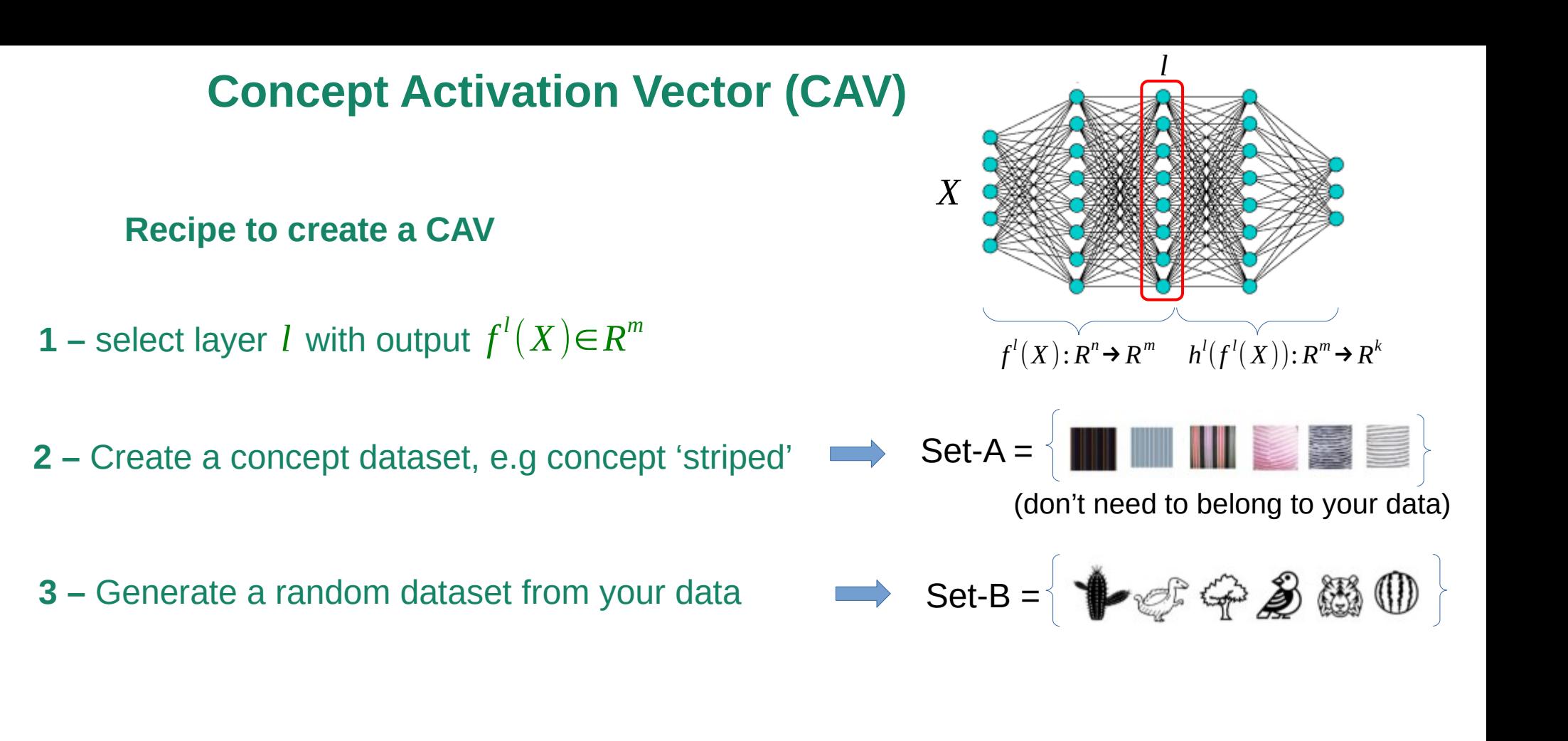

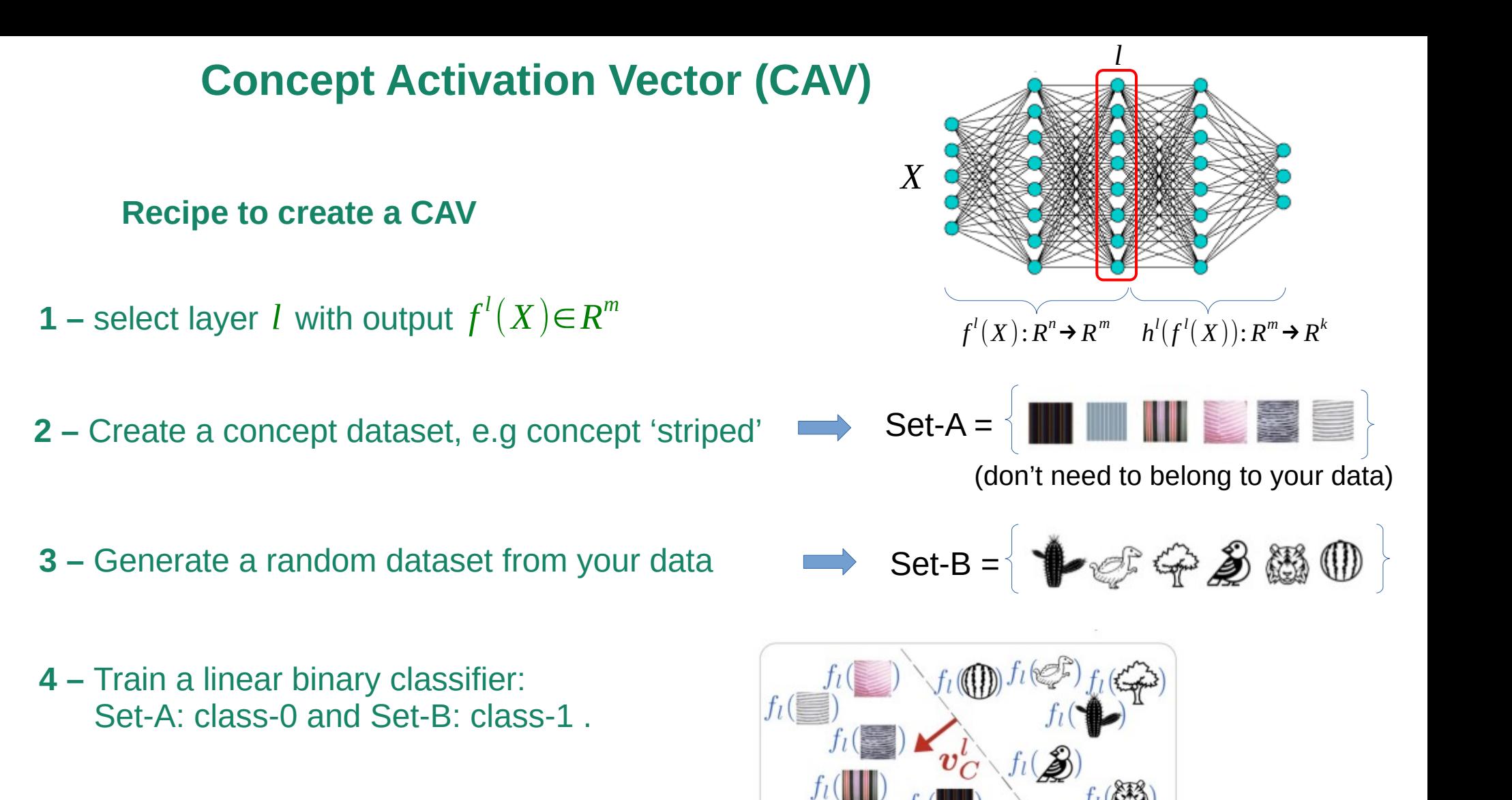

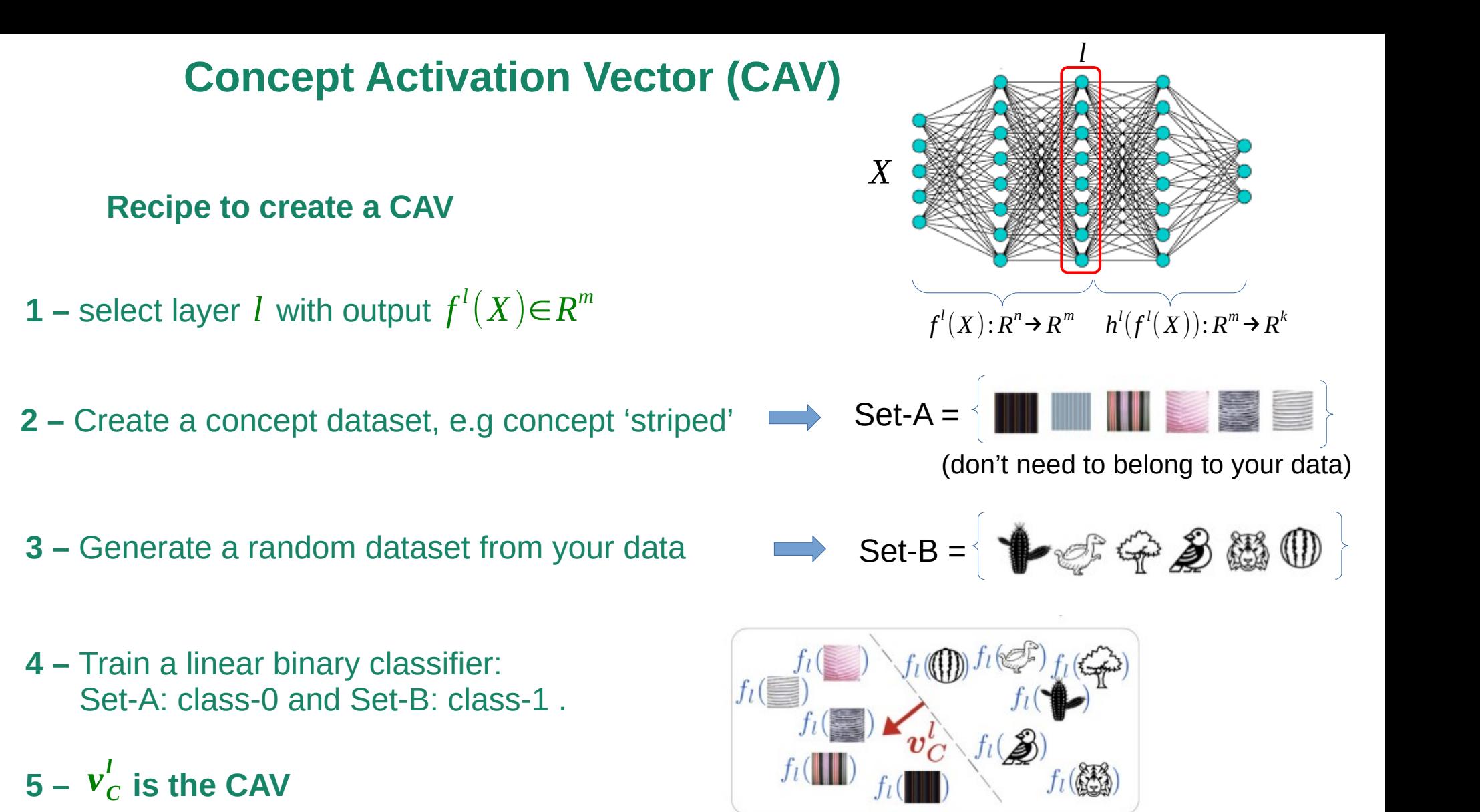

### **Concept Activation Vector (CAV)**

**Recipe to create a CAV**

 $5 - v_C^l$  is the CAV

6 – Conceptual sensitivity 
$$
S_{C,k,l} = \nabla h_k^l(f^l(X)) \cdot v_C^l
$$

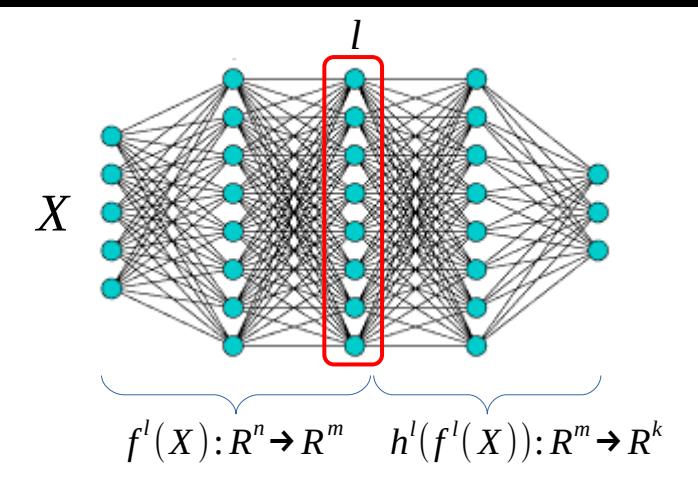

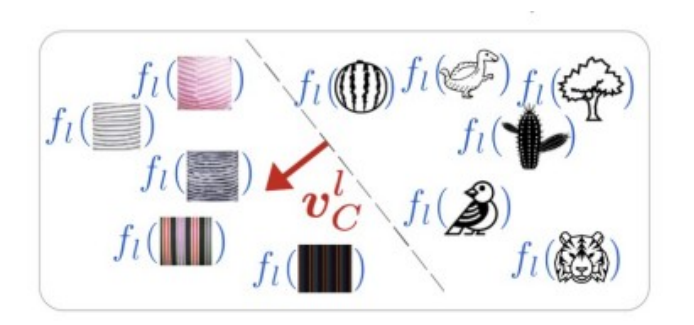

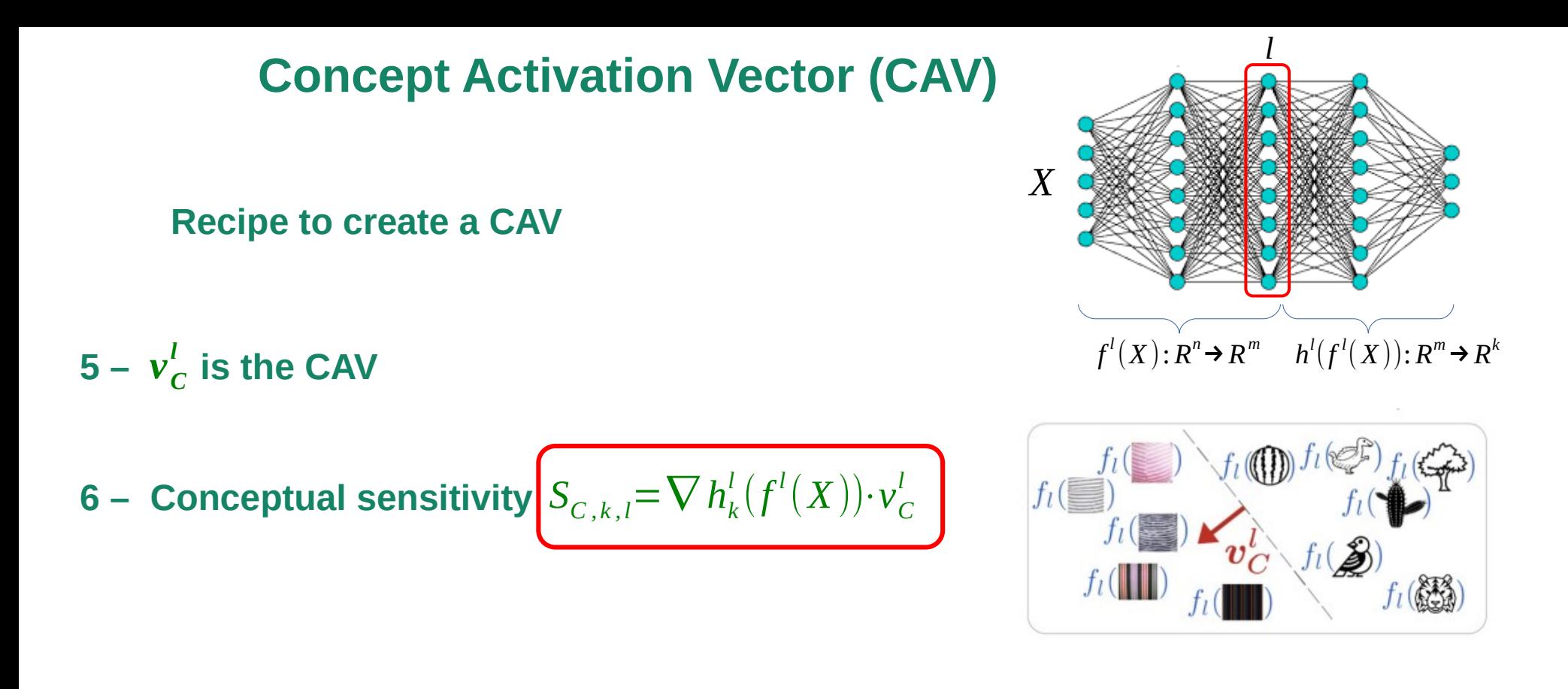

### $\mathcal{S}_{C, k, l}$ : In other words how important is the concept  $C$  in layer  $l$  for predicting the class  $k$

Let  $k$  be a class label for a given supervised learning task and let  $X_k$  denote all inputs with that given label. We define the TCAV score to be:

$$
TCAV_{Q_{C,k,l}} = \frac{[(x \in X_k : S_{C,k,l}(x) > 0]]}{|X_k|}
$$

with

 $S_{C, k, l} = \nabla h_k^l(f^l(X)) \cdot v_C^l$ 

Let  $k$  be a class label for a given supervised learning task and let  $X_k$  denote all inputs with that given label. We define the TCAV score to be:

$$
TCAV_{Q_{C,k,l}} = \frac{[(x \in X_k : S_{C,k,l}(x) > 0]]}{|X_k|}
$$

with S

$$
S_{C,k,l} = \nabla h_k^l(f^l(X)) \cdot v_C^l
$$

Note that  $TCAV_{Q_{C,k,l}}$  considers only the sign of  $\ S_{C,k,l}$ 

Let  $k$  be a class label for a given supervised learning task and let  $X_k$  denote all inputs with that given label. We define the TCAV score to be:

 $(f^l(X))\cdot v^l_C$ 

$$
TCAV_{Q_{C,k,l}} = \frac{[(x \in X_k : S_{C,k,l}(x) > 0]]}{|X_k|} \qquad \text{with} \qquad S_{C,k,l} = \nabla h_k^l
$$

Note that  $TCAV_{Q_{C,k,l}}$  considers only the sign of  $\ S_{C,k,l}$ 

For instance if the class  $k = "zebra"$  and  $C = "striped"$ :  $TCAV$  will measure how important is for layer l the concept striped for the whole class.

Let  $k$  be a class label for a given supervised learning task and let  $X_k$  denote all inputs with that given label. We define the TCAV score to be:

$$
\frac{TCAV_{Q_{C,k,l}}}{|X_k|} = \frac{[(x \in X_k : S_{C,k,l}(x) > 0]]}{|X_k|} \quad \text{with} \quad S_{C,k,l} = \nabla h_k^l(f^l(X)) \cdot v_C^l
$$

Note that  $TCAV_{Q_{C,k,l}}$  considers only the sign of  $\ S_{C,k,l}$ 

For instance if the class k = "zebra" and C="striped": TCAV will measure how important is for layer l the concept striped for the whole class.

You can use  $TCAV_{O}$  to detect biases in datasets. For example, if you're classifying sports, you could create concepts like "man" and "woman" and calculate  $TCAV_{O}$  for the entire dataset. The resulting score will help you see if there is a bias in the data. *TCAV <sup>Q</sup> TCAV <sup>Q</sup>*

### **Relative TCAV**

What if there are correlation between the concepts, e.g. brown hair vs. black hair, in that case  $v_{C_1}^l$ ,  $v_{C_2}^l$  are far from orthogonal.

### **Relative TCAV**

What if there are correlation between the concepts, e.g. brown hair vs. black hair, in that case  $v_{C_1}^l$ ,  $v_{C_2}^l$  are far from orthogonal.

Given a class with high  $\left. TCAV_{Q} \right.$  on both concepts (black and brown hair) it is possible to decide if one of them is more important than the other, for the given class? .

### **Relative TCAV**

What if there are correlation between the concepts, e.g. brown hair vs. black hair, in that case  $v_{C_1}^l$ ,  $v_{C_2}^l$  are far from orthogonal.

Given a class with high  $\left. TCAV_{Q} \right.$  on both concepts (black and brown hair) it is possible to decide if one of them is more important than the other, for the given class? .

Given the two concept sets 
$$
P_{C_1}, P_{C_2}
$$
  $f'(P_{C_1})$   $\longrightarrow$   $f'(P_{C_2})$   $f'(P_{C_2})$ 

Use previous projection but with  $v_{C_1,C_2}^l$ *l*

- **1 Various types of concepts, including color, texture, objects, gender and race.**
- **2 TCAV results with CAVs learned from all (for GoogleNet) or a subset (for Inception V3) of layers.**

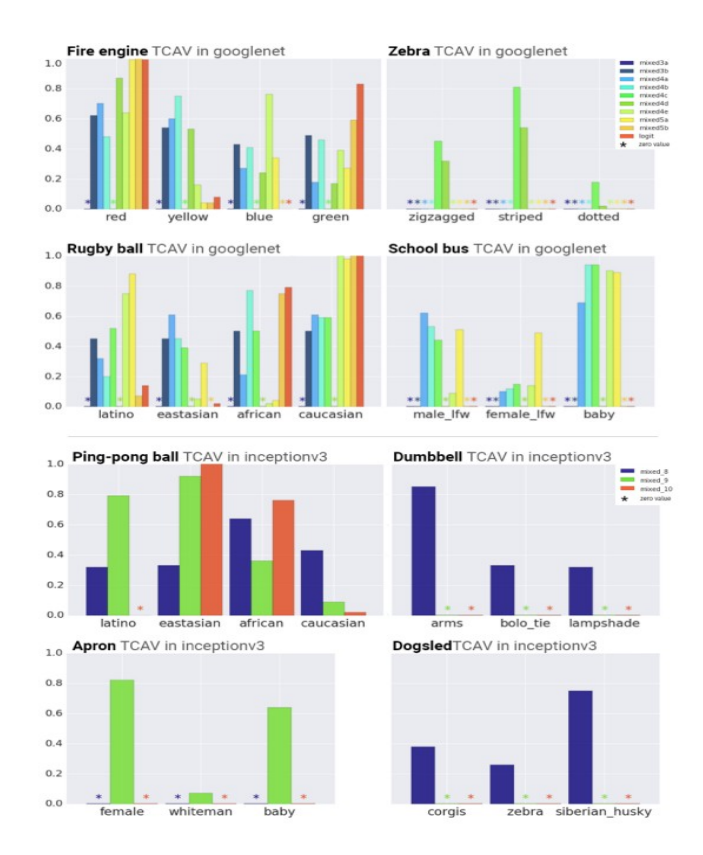

The results make sense:

- Ping-pong balls highly correlated with particular race concept .
- Female concept highly relevant to the 'apron' class.
- Texture concepts influences  $TCAV_{\overline{Q}}$  in early layers (as expected in CNN). The opposite is observed for more complex concepts .

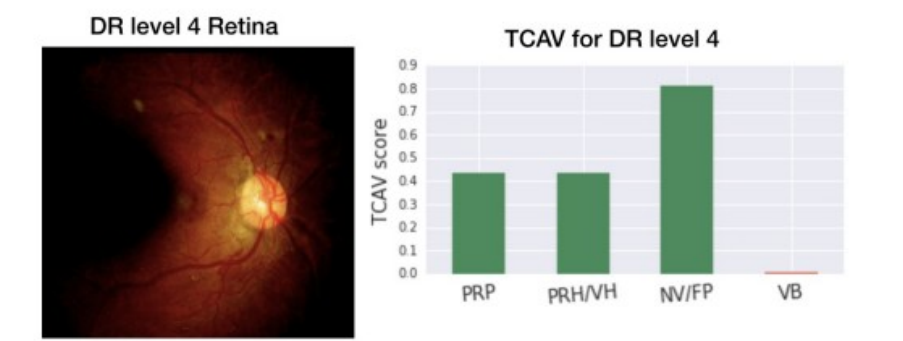

 $0.0$ 

level 1

#### **Diabetic Retinopathy (DR) data.**

The model of interest predicts DR level using a 5-point grading scale based on complex criteria, from level 0 (no DR) to 4 (proliferative).

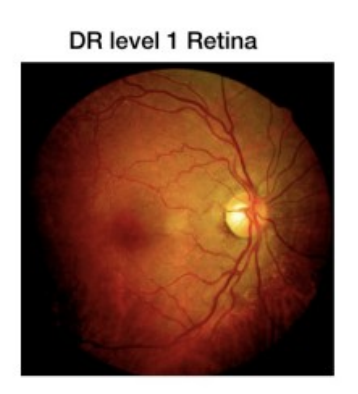

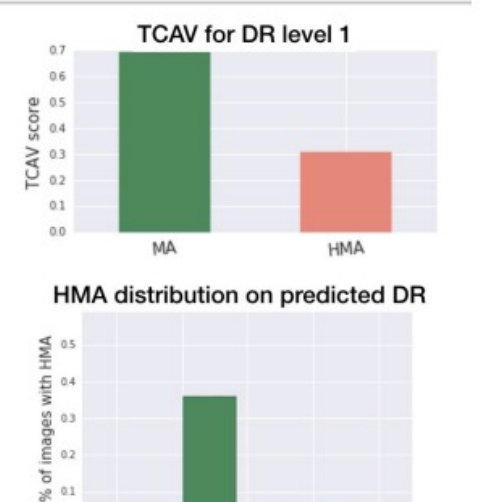

level 2

level 3

level 4

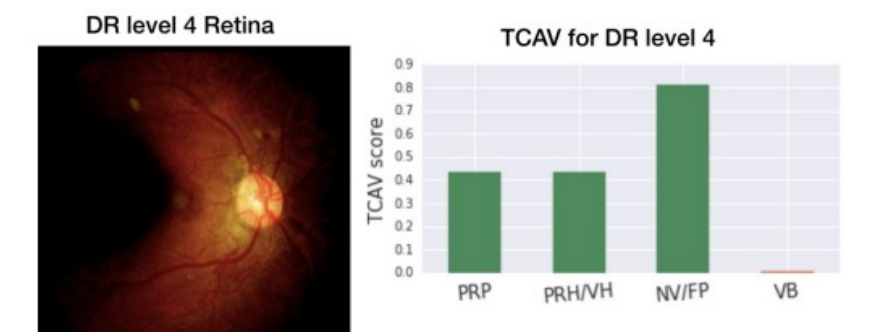

ā  $0.1$  $\frac{1}{2}$ 

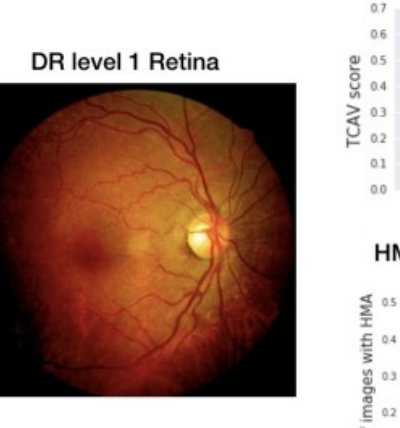

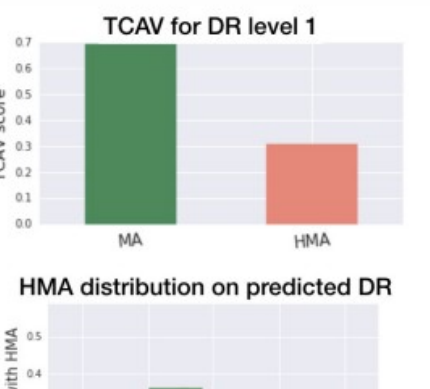

level 2

level 1

#### **Diabetic Retinopathy (DR) data.**

The model of interest predicts DR level using a 5-point grading scale based on complex criteria, from level 0 (no DR) to 4 (proliferative).

**For level 4 the model performance is good** and the concepts (histogram) are in agreement with the expert expectations.

**For level 1 the model performance is not so good** and there is a missclassification of level 1 by level 2. The concept MA is also more relevant to level 2 so the concept is also wrong as expected,

#### **Pros:**

- 1 Machine learning expertise not needed to employ TCAV
- 2 Allow users to investigate any concept defined by a concept dataset.
- 3 Provide global explanations, linking concepts to any class.
- 4 Could help to identify potential issues or biases in model training: e.g. if a classifier is more sensitive to the concept "man" rather than "woman" it could suggest an imbalanced dataset.

#### **Cons:**

- 1 Requires additional data for concept datasets, so it can be quite expensive.
- 2 TCAV less applicable in shallow networks: deeper layers tend to offer better separability of concepts.
- 3 Challenge with abstract or general concepts, e.g. "happiness". On those cases a fair amount of data is needed to train a Concept Activation Vector (CAV).

#### **Some thoughts:**

- 1 TCAV only uses the sign of the sensitivity: why not the magnitude of the projection too?
- 2 Why a linear classifier? Can we tackle the problem with a non-linear one? In this case you could take into account the correlations between different concepts.

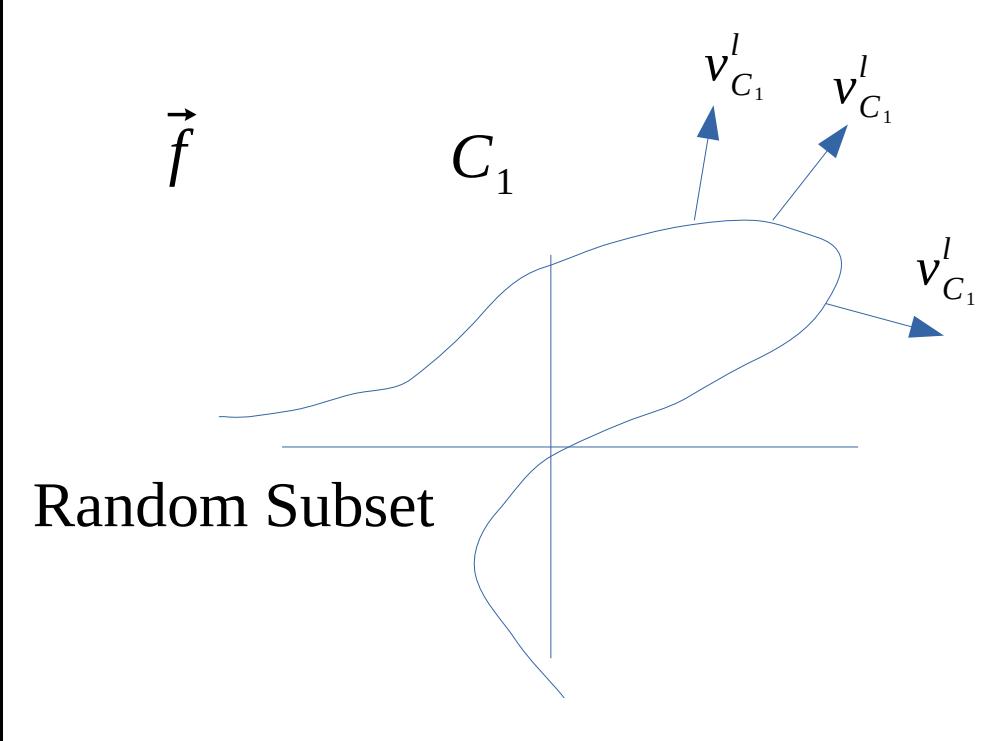

Non-linear classifier

### **Some thoughts:**

- 1 TCAV only uses the sign of the sensitivity: why not the magnitude of the projection too?
- 2 Why a linear classifier? Can we tackle the problem with a non-linear one? In this case you could take into account the correlations between different concepts.

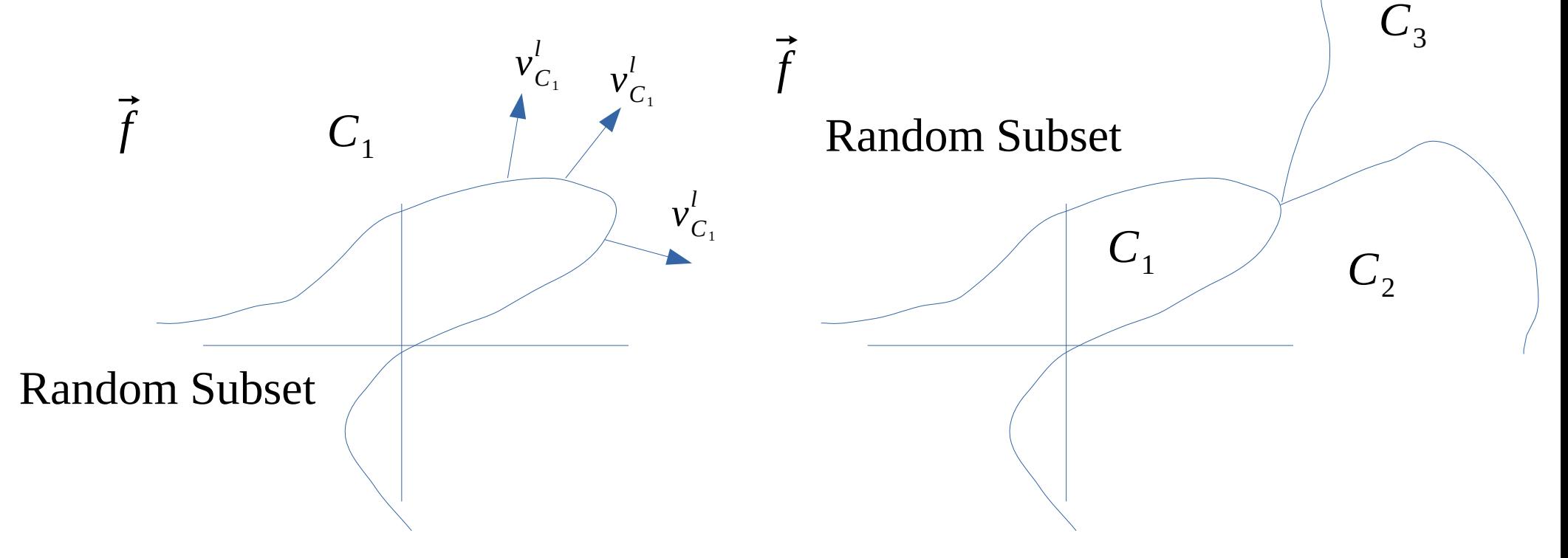

Non-linear classifier

Non-linear classifier with overlapping concepts

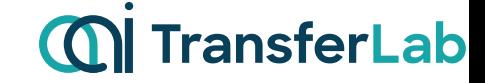

This is another approach to introduce high-level concepts into the model.

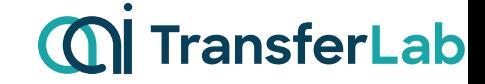

This is another approach to introduce high-level concepts into the model.

**However, in contrast to TCAV, the idea is that we can intervene on these concepts. This means that:**

**a – By editing their predicted values and propagating these changes to the final prediction, we can often improve the model's accuracy during inference!** 

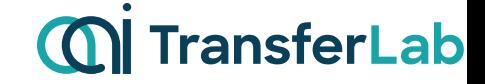

This is another approach to introduce high-level concepts into the model.

**However, in contrast to TCAV, the idea is that we can intervene on these concepts. This means that:**

**a – By editing their predicted values and propagating these changes to the final prediction, we can often improve the model's accuracy during inference!** 

**b – We can create counterfactual explanations, such as: if the model did not detect a bone spur (with 'bone spur' as the concept) in the x-ray, would it still predict severe arthritis?**

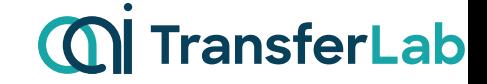

This is another approach to introduce high-level concepts into the model.

**However, in contrast to TCAV, the idea is that we can intervene on these concepts. This means that:**

**a – By editing their predicted values and propagating these changes to the final prediction, we can often improve the model's accuracy during inference!** 

**b – We can create counterfactual explanations, such as: if the model did not detect a bone spur (with 'bone spur' as the concept) in the x-ray, would it still predict severe arthritis?**

One of the main differences (and **disadvantages**) with TCAV is is the **requirement for concept annotation**.

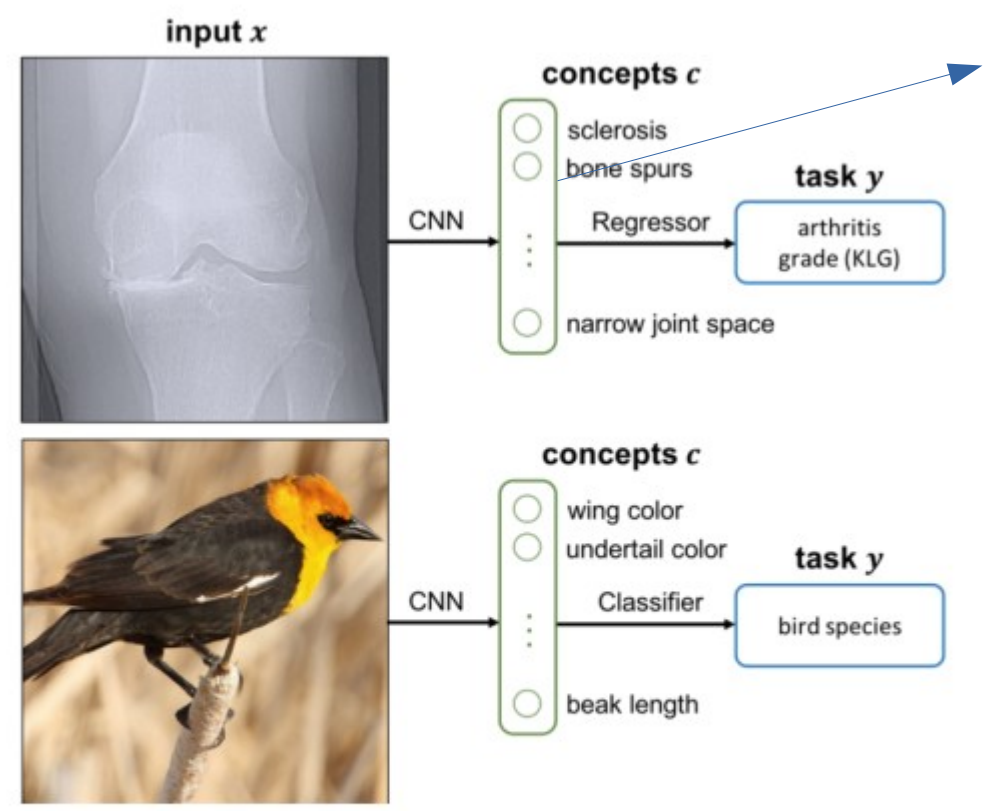

**Attach an additional layer with k neurons/concepts (bottleneck layer) to the penultimate layer of your model.**

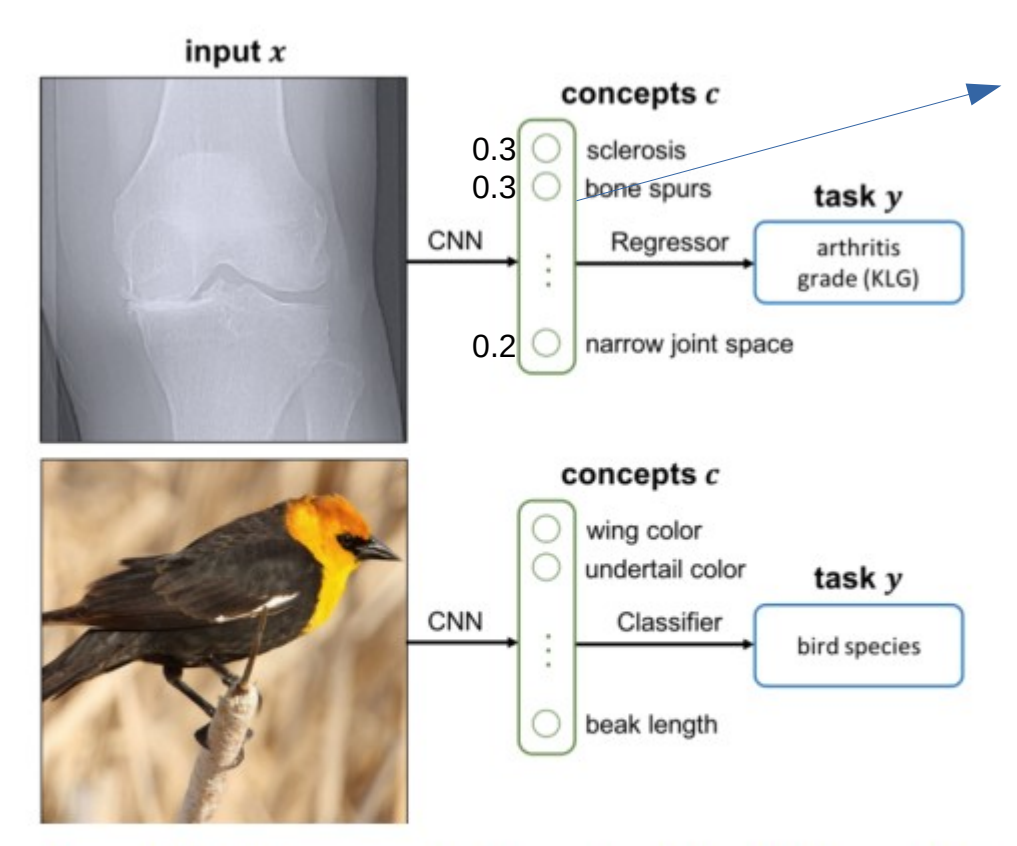

**Attach an additional layer with k neurons/concepts (bottleneck layer) to the penultimate layer of your model.**

**In the case of misclassification, the doctor can correct one or more concepts to obtain the correct result. Maybe the 'narrow joint space' concept should be higher!**

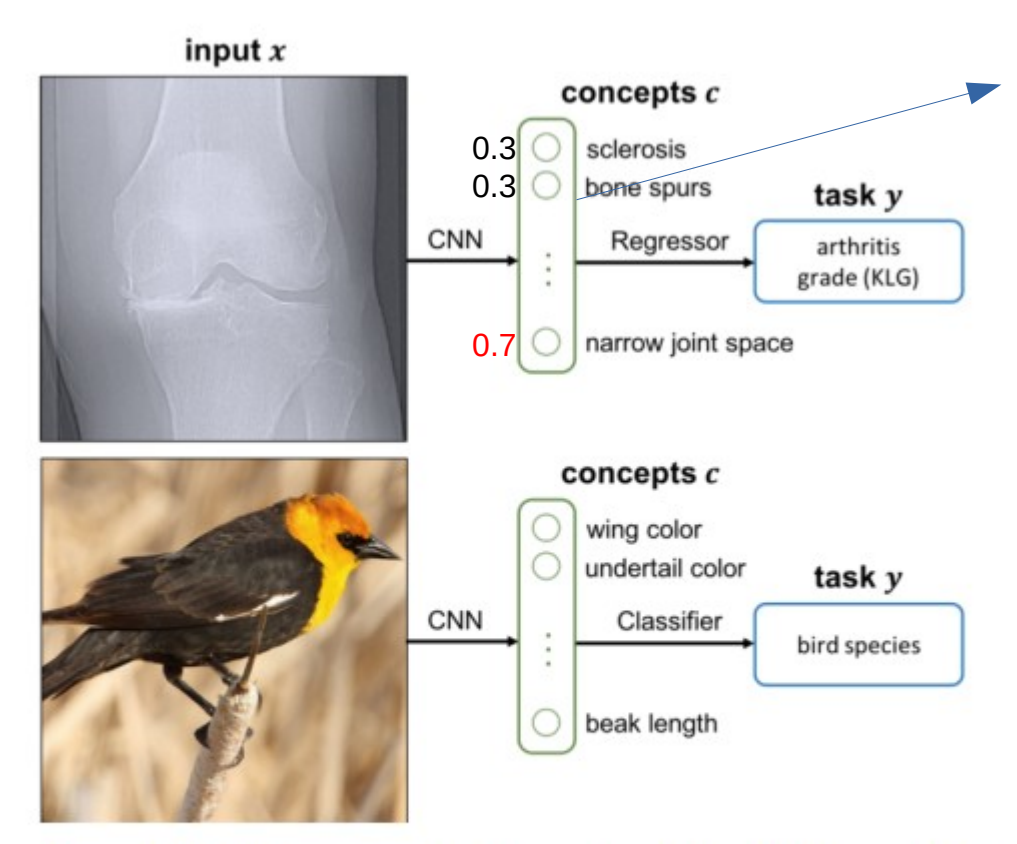

**Attach an additional layer with k neurons/concepts (bottleneck layer) to the penultimate layer of your model.**

**In the case of misclassification, the doctor can correct one or more concepts to obtain the correct result. Maybe the 'narrow joint space' concept should be higher!**

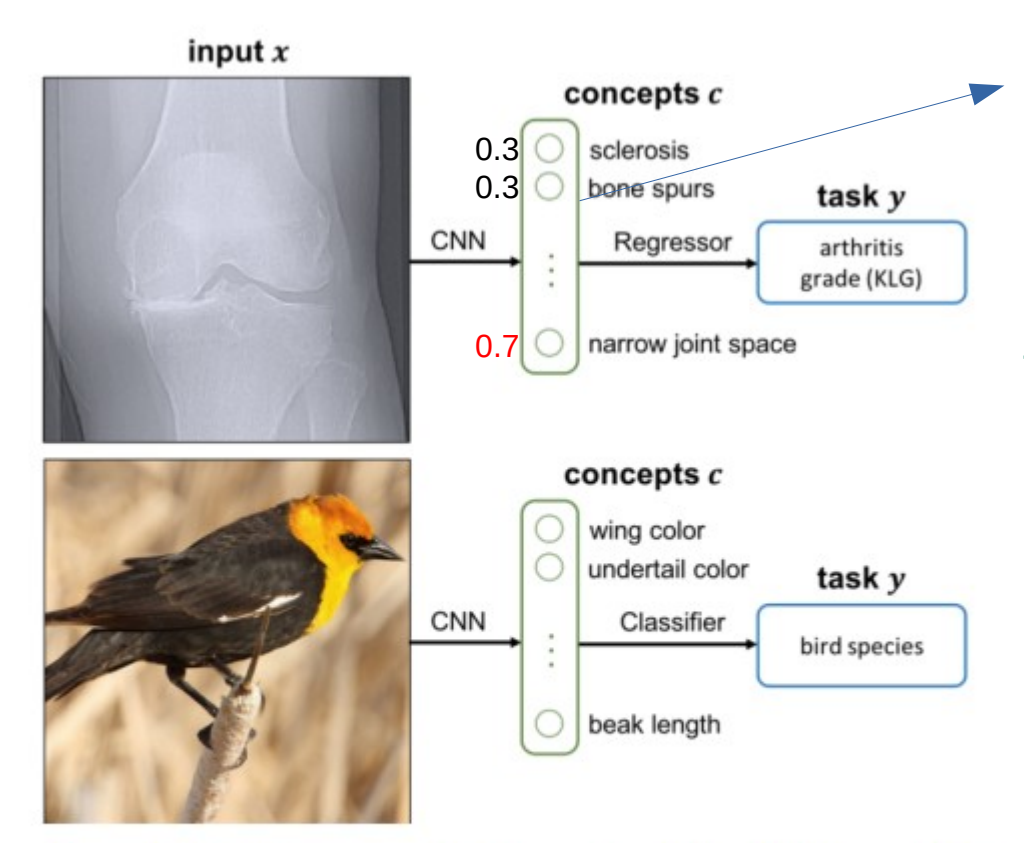

**Attach an additional layer with k neurons/concepts (bottleneck layer) to the penultimate layer of your model.**

**In the case of misclassification, the doctor can correct one or more concepts to obtain the correct result. Maybe the 'narrow joint space' concept should be higher!**

#### **Counterfactual explanations: What would happen to the prediction if you had a bone spur now?**

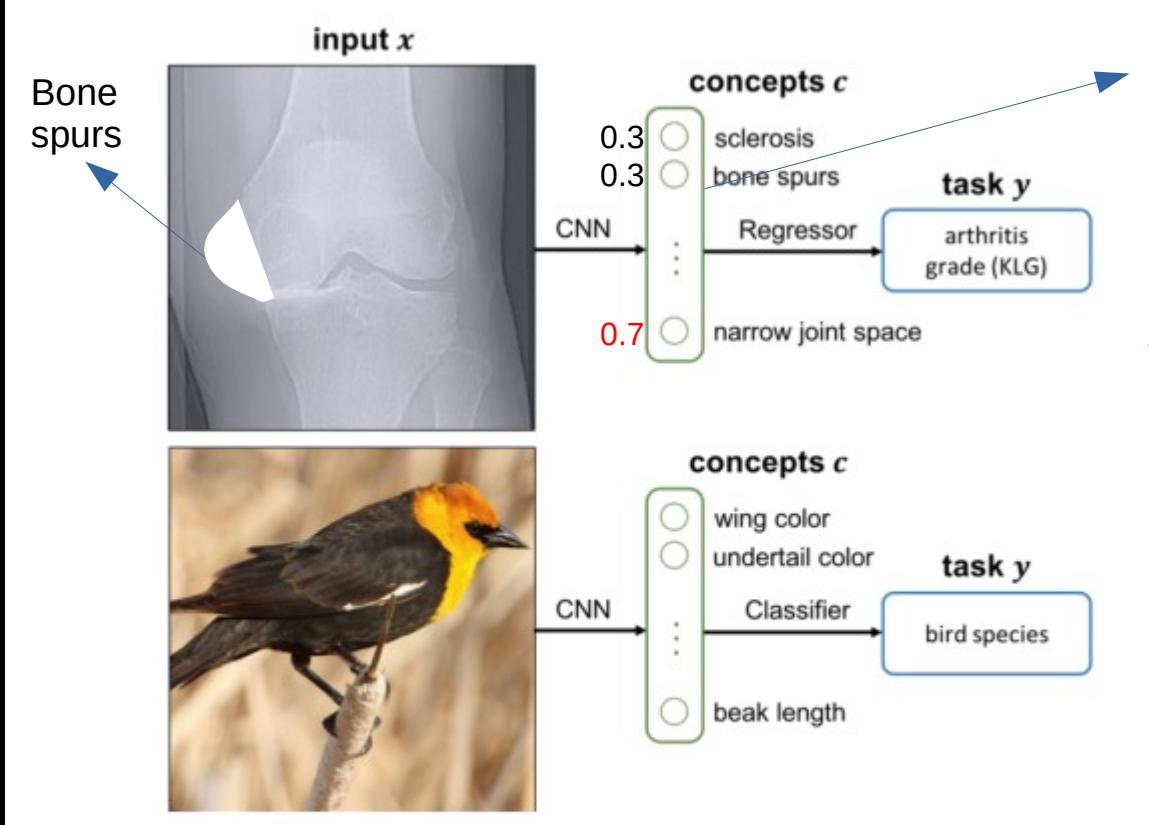

**Attach an additional layer with k neurons/concepts (bottleneck layer) to the penultimate layer of your model.**

**In the case of misclassification, the doctor can correct one or more concepts to obtain the correct result. Maybe the 'narrow joint space' concept should be higher!**

#### **Counterfactual explanations: What would happen to the prediction if you had a bone spur now?**

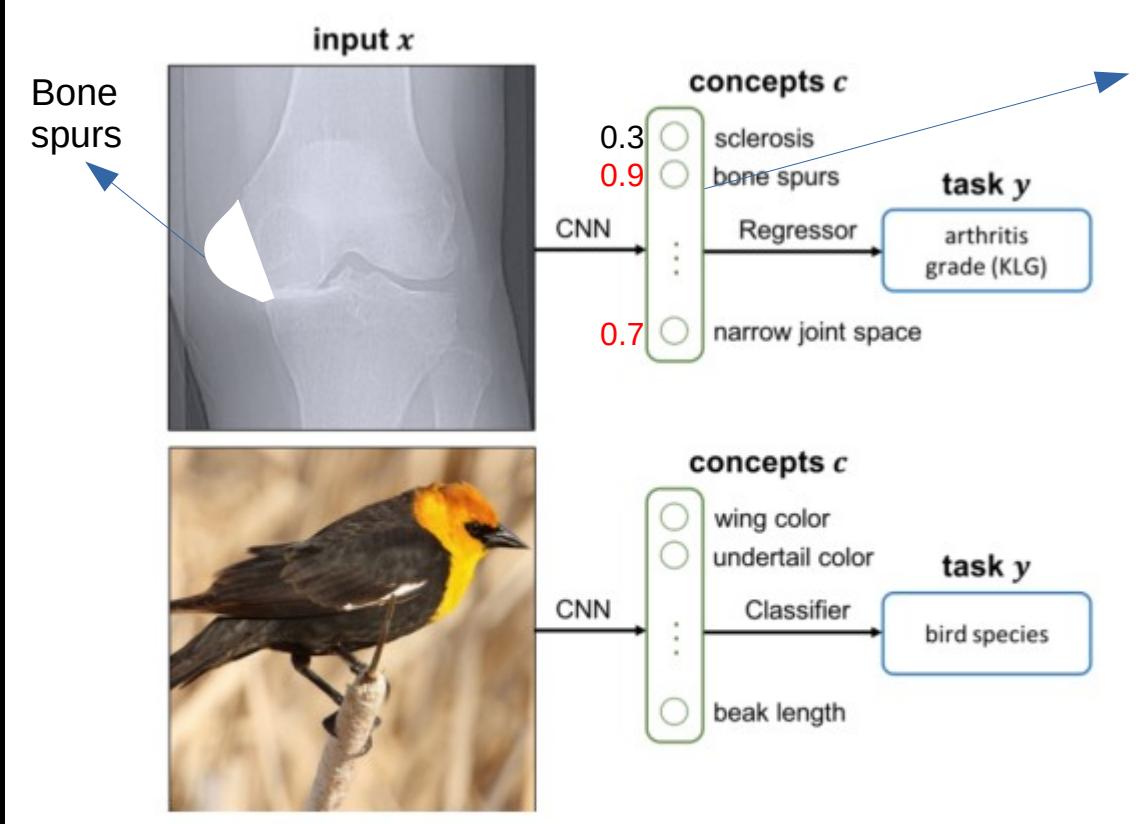

**Attach an additional layer with k neurons/concepts (bottleneck layer) to the penultimate layer of your model.**

**In the case of misclassification, the doctor can correct one or more concepts to obtain the correct result. Maybe the 'narrow joint space' concept should be higher!**

#### **Counterfactual explanations: What would happen to the prediction if you had a bone spur now?**

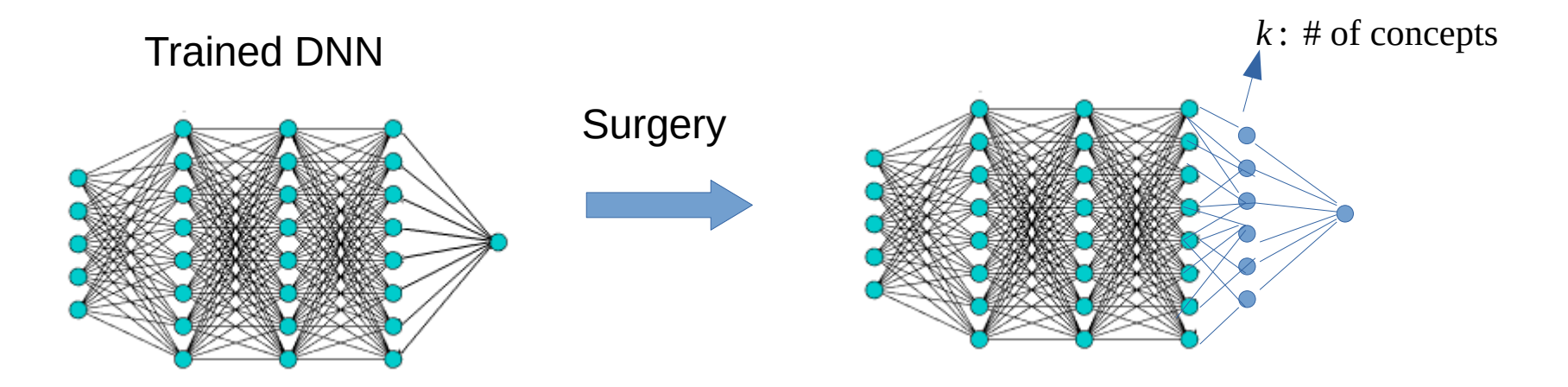

1 – Surgery: Attach the penultimate layer of your DNN to a new layer with as many neurons as the number of concepts you want to represent. Note that you will only need to train the last two layers (the blue connections)!

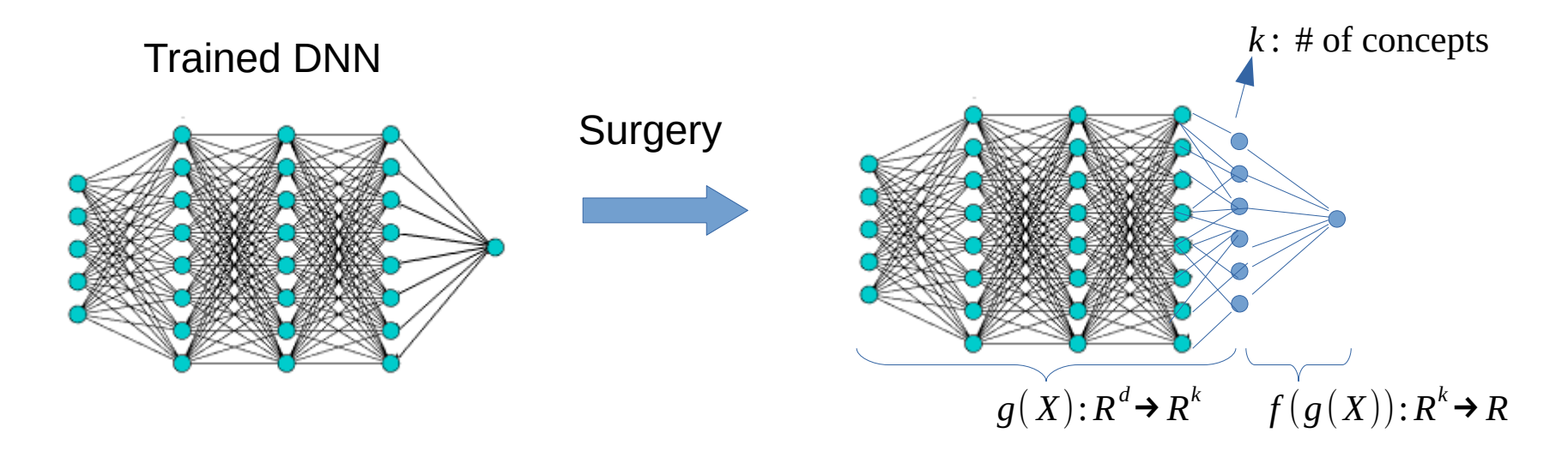

1 – Surgery: Attach the penultimate layer of your DNN to a new layer with as many neurons as the number of concepts you want to represent. Note that you will only need to train the last two layers (the blue connections)!

 $2-\ell$  maps input to concepts and  $\varrho$  maps concepts to labels.

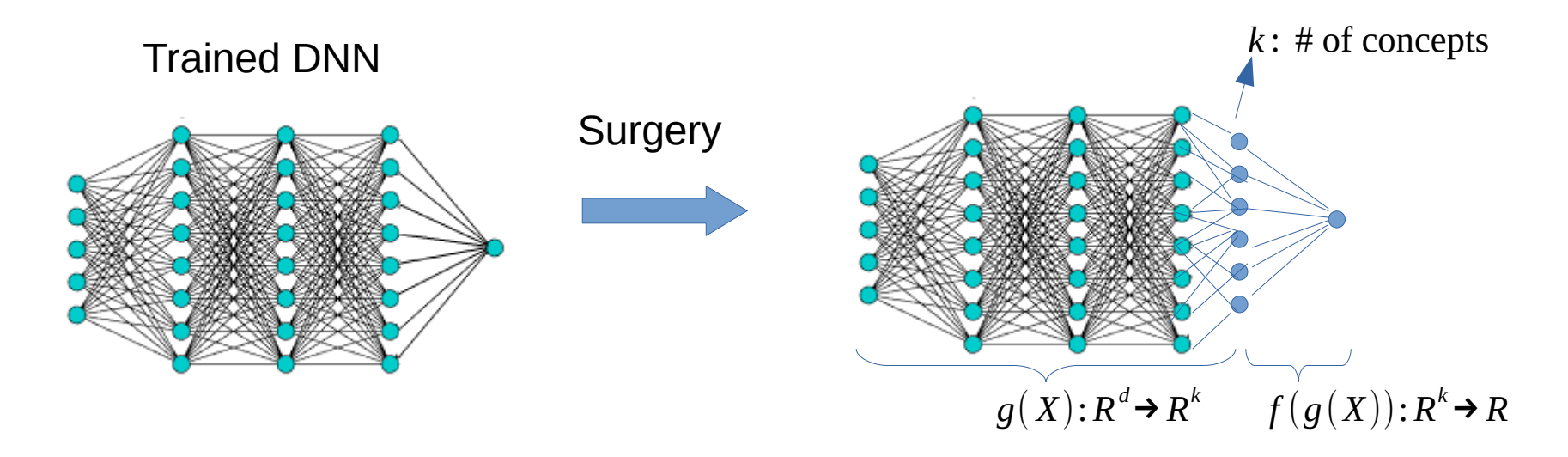

1 – Surgery: Attach the penultimate layer of your DNN to a new layer with as many neurons as the number of concepts you want to represent. Note that you will only need to train the last two layers (the blue connections)!

 $2-\ell$  maps input to concepts and  $\varrho$  maps concepts to labels.

3 – To retrain the model we will need to have a dataset  $\{(x^{(i)},y^{(i)},c^{(i)})\}_{i=1,..,n}$  with concepts  $\;c^{(i)}\!\in\! R^k\,$  .

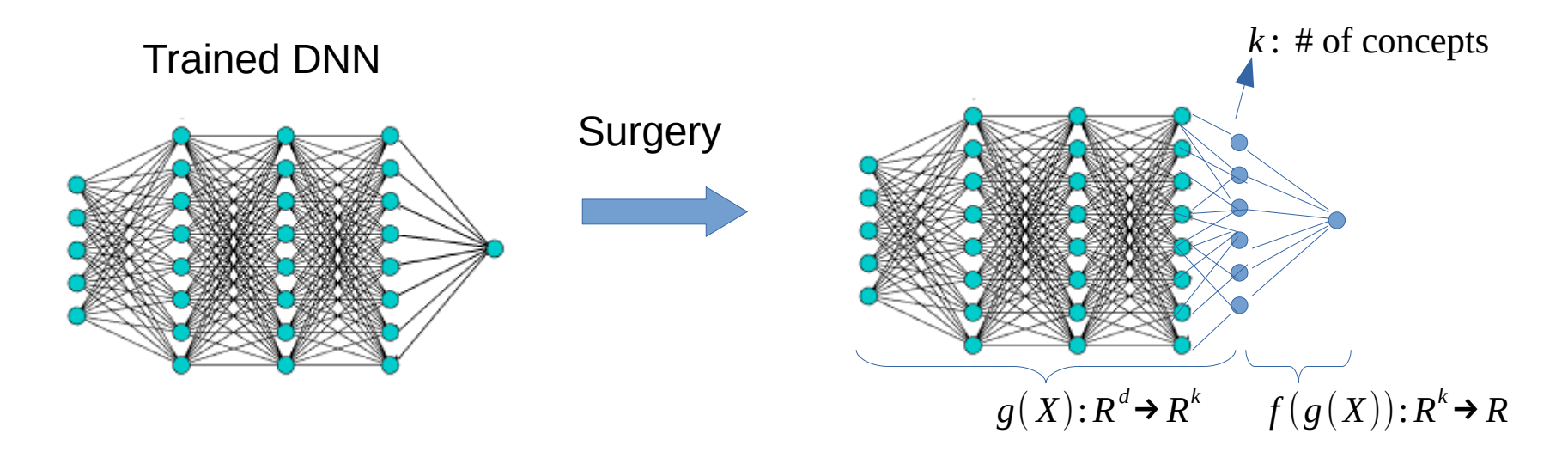

1 – Surgery: Attach the penultimate layer of your DNN to a new layer with as many neurons as the number of concepts you want to represent. Note that you will only need to train the last two layers (the blue connections)!

- $2-\ell$  maps input to concepts and  $\varrho$  maps concepts to labels.
- 3 To retrain the model we will need to have a dataset  $\{(x^{(i)},y^{(i)},c^{(i)})\}_{i=1,..,n}$  with concepts  $\;c^{(i)}\!\in\! R^k\,$  .
- 4 Design the cost functions for retraining the model.

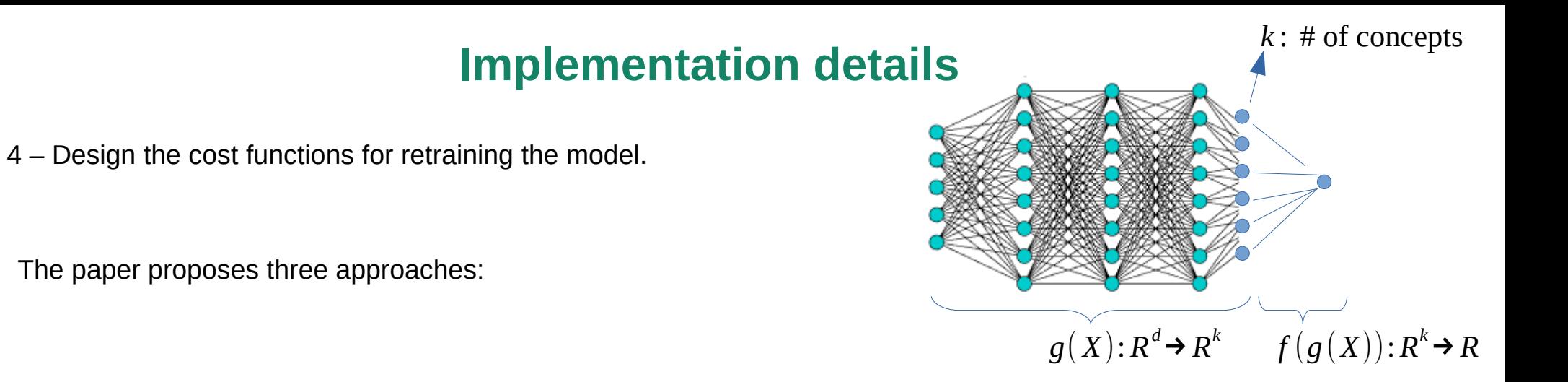

4 – Design the cost functions for retraining the model.

The paper proposes three approaches:

1. The independent bottleneck learns  $\hat{g}$  and  $\hat{f}$  independently:

 $\hat{g}$ =argmin $\sum_{i,j} L_{C_j}(g_j(x^{(i)}),c_j^{(i)})$   $\qquad \hat{f}$ =argmin $\sum_i L_{Y}(f(c^{(i)}),y^{(i)})$ 

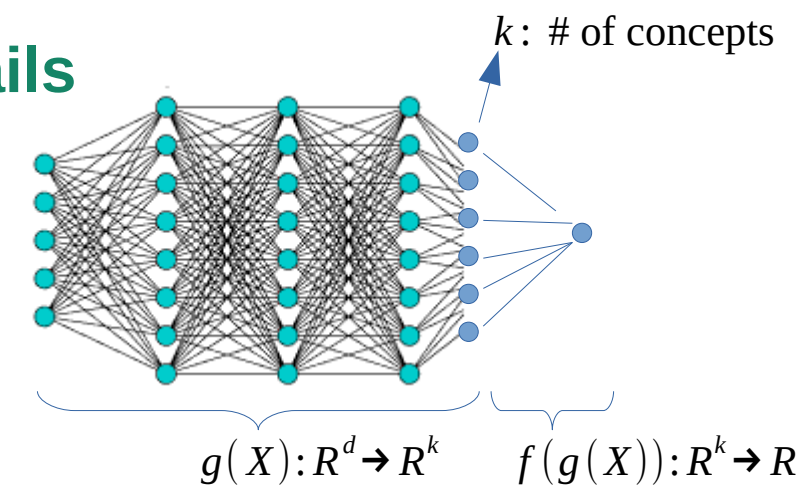

4 – Design the cost functions for retraining the model.

The paper proposes three approaches:

1. The independent bottleneck learns  $\hat{g}$  and  $\hat{f}$  independently:

 $\hat{g}$ =argmin $\sum_{i,j} L_{C_j}(g_j(x^{(i)}),c_j^{(i)})$   $\qquad \hat{f}$ =argmin $\sum_i L_{Y}(f(c^{(i)}),y^{(i)})$ 

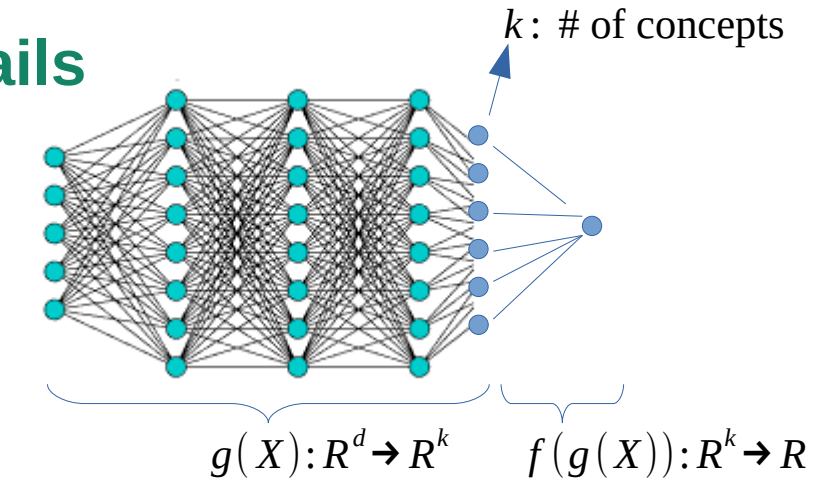

2. The sequential bottleneck first learns  $\hat{g}$  in the same way as above. It then uses the concept predictions  $\hat{g}$  to learn:

$$
\left[\hat{g} = \operatorname{argmin}_{g} \sum_{i,j} L_{C_j}(g_j(x^{(i)}), c_j^{(i)}) \qquad \hat{f} = \operatorname{argmin}_{f} \sum_{i} L_{Y} \left(f(\hat{g}(x^{(i)})), y^{(i)}\right)\right]
$$

4 – Design the cost functions for retraining the model.

The paper proposes three approaches:

1. The independent bottleneck learns  $\hat{g}$  and  $\hat{f}$  independently:

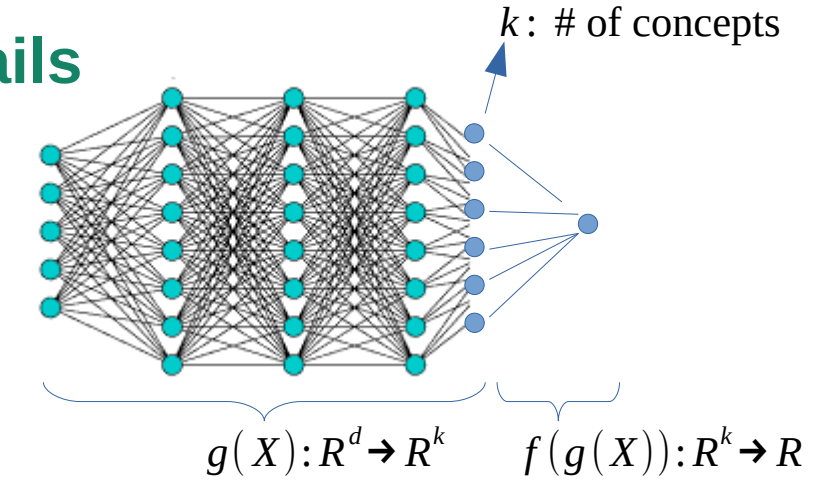

2. The sequential bottleneck first learns  $\hat{g}$  in the same way as above. It then uses the concept predictions  $\hat{g}$  to learn:

$$
\hat{g} = \operatorname{argmin}_{g} \sum_{i,j} L_{C_j}(g_j(x^{(i)}), c_j^{(i)}) \qquad \hat{f} = \operatorname{argmin}_{f} \sum_{i} L_{Y}(f(\hat{g}(x^{(i)})), y^{(i)})
$$

 $\hat{g}$ =argmin $\sum_{i,j} L_{C_j}(g_j(x^{(i)}),c_j^{(i)})$   $\qquad \hat{f}$ =argmin $\sum_i L_{Y}(f(c^{(i)}),y^{(i)})$ 

3. **Standard model (useful for benchmarking):**  $f$  **,**  $\hat{g}$ **=** $argmin_{f,g}$  $\sum_{i}$  $L_{Y}$  $\left(f$  $(g(x^{(i)}), y^{(i)})\right)$ 

4 – Design the cost functions for retraining the model.

The paper proposes three approaches:

1. The independent bottleneck learns  $\hat{g}$  and  $\hat{f}$  independently:

ii Is

\n
$$
k: # \text{ of concepts}
$$

\n $k: # \text{ of concepts}$ 

\n $(x): R^d \rightarrow R^k$ 

\n $f(g(X)) : R^k \rightarrow R$ 

2. The sequential bottleneck first learns  $\hat{g}$  in the same way as above. It then uses the concept predictions  $\hat{g}$  to learn:

$$
\hat{g} = \operatorname{argmin}_{g} \sum_{i,j} L_{C_j}(g_j(x^{(i)}), c_j^{(i)}) \qquad \hat{f} = \operatorname{argmin}_{f} \sum_{i} L_{Y} (f(\hat{g}(x^{(i)})), y^{(i)})
$$

 $\hat{g}$ =argmin $\sum_{i,j} L_{C_j}(g_j(x^{(i)}),c_j^{(i)})$   $\qquad \hat{f}$ =argmin $\sum_i L_{Y}(f(c^{(i)}),y^{(i)})$ 

3. **Standard model (useful for benchmarking):**  $f$  **,**  $\hat{g}$ **=** $argmin_{f,g}$  $\sum_{i}$  $L_{Y}$  $\left(f$  $(g(x^{(i)}), y^{(i)})\right)$ 

4. **The joint bottleneck** minimizes the weighted sum: (

$$
\left\{ (\hat{f}, \hat{g}) = \text{argmin}_{f, g} \sum_{i} L_{Y} (f(g(x^{(i)})), y^{(i)}) + \sum_{j} \lambda L_{C_{j}} (g(x^{(i)}), c_{j}^{(i)}) \right\}
$$

Note that in point-3 the limit  $\lambda\to\infty$  will produce the sequential bottleneck model and the limit  $\lambda\to0$  will recover the standard model.

The paper works with two datasets:

X-ray grading, Osteoarthritis Initiative (OAI): Kellgren-Lawrence grade (KLG), a 4-level ordinal variable assessed by radiologists that measures the severity of osteoarthritis. Number of concepts, k=10. n~36K

Bird identification (CUB): The target are 200 different bird species. Number of concepts k=112 binary bird attributes like wing color, beak shape, etc.

Models used: Resnet-18 (OAI) and inception-v3 (CUB)

Remember, Joint model:

 $(\hat{f}, \hat{g}) = \text{argmin}_{f,g} \sum_{i} L_{Y} (f(g(x^{(i)})), y^{(i)}) + \sum_{j} \lambda L_{C_j} (g(x^{(i)}), c_j^{(i)})$ 

#### Target error

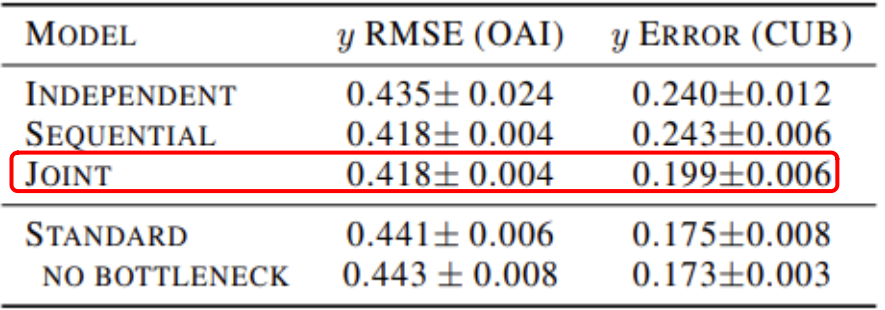

From the three proposed models, the Joint, is the best one!

Remember, Joint model:

 $(\hat{f}, \hat{g}) = \text{argmin}_{f,g} \sum_{i} L_{Y} (f(g(x^{(i)})), y^{(i)}) + \sum_{j} \lambda L_{C_j} (g(x^{(i)}), c_j^{(i)})$ 

#### Target error

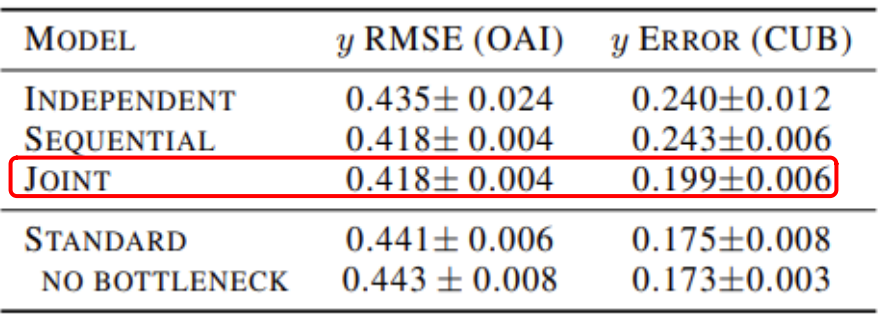

From the three proposed models, the Joint, is the best one!

RMSE for the OAI dataset is better for the three models compared to the non-bottleneck model. I suspect this is because the concepts are highly correlated with the target.

Remember, Joint model:

 $(\hat{f}, \hat{g}) = \text{argmin}_{f,g} \sum_{i} L_{Y} (f(g(x^{(i)})), y^{(i)}) + \sum_{j} \lambda L_{C_j} (g(x^{(i)}), c_j^{(i)})$ 

#### Target error

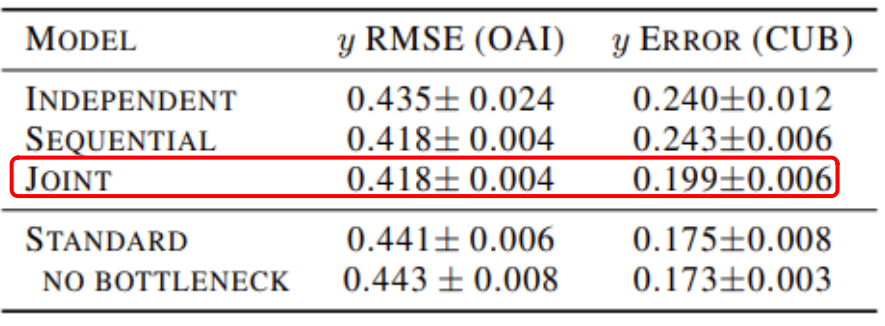

From the three proposed models, the Joint, is the best one!

RMSE for the OAI dataset is better for the three models compared to the non-bottleneck model. I suspect this is because the concepts are highly correlated with the target.

#### Concept error

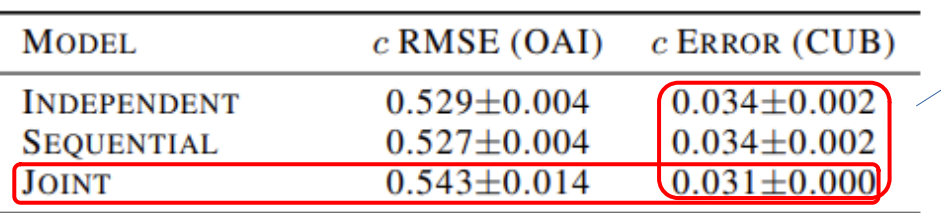

The accuracy on CUB is quite high  $\sim$  97%.

This should be the case in practice; otherwise, relying on concepts wouldn't be beneficial.

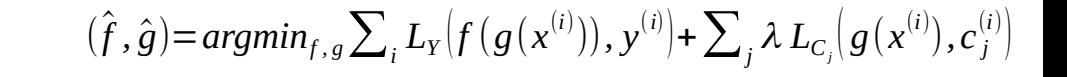

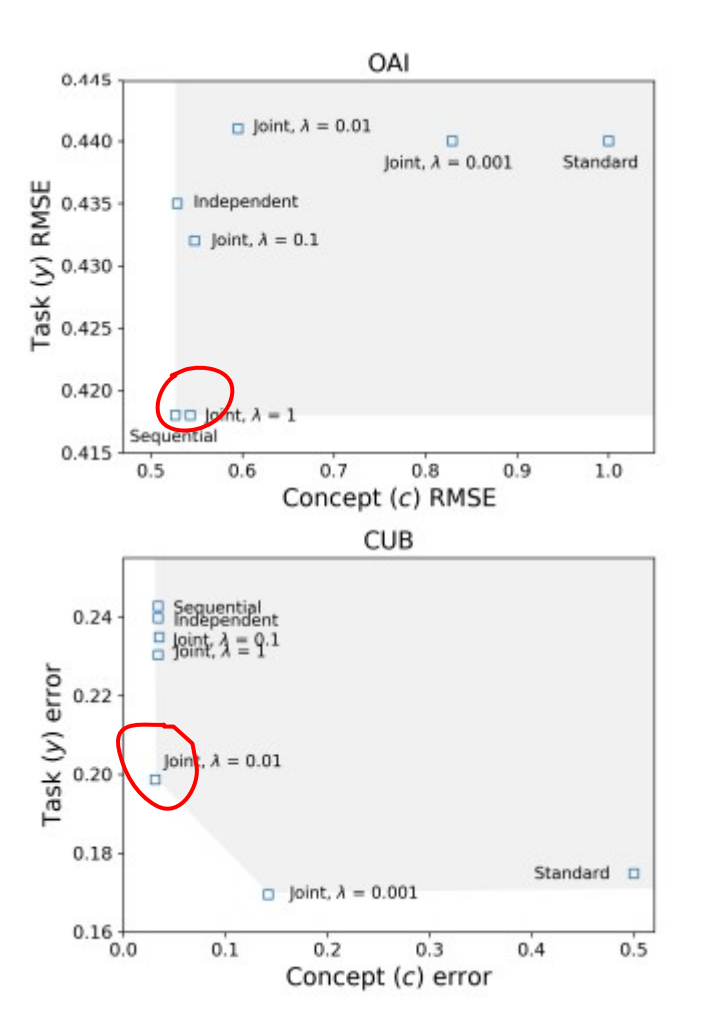

The points in red are the ones we are interested in, as we aim for the highest possible concept accuracy while maintaining good task accuracy.

In general, the joint model is performing better, as expected!

#### Concept Intervention

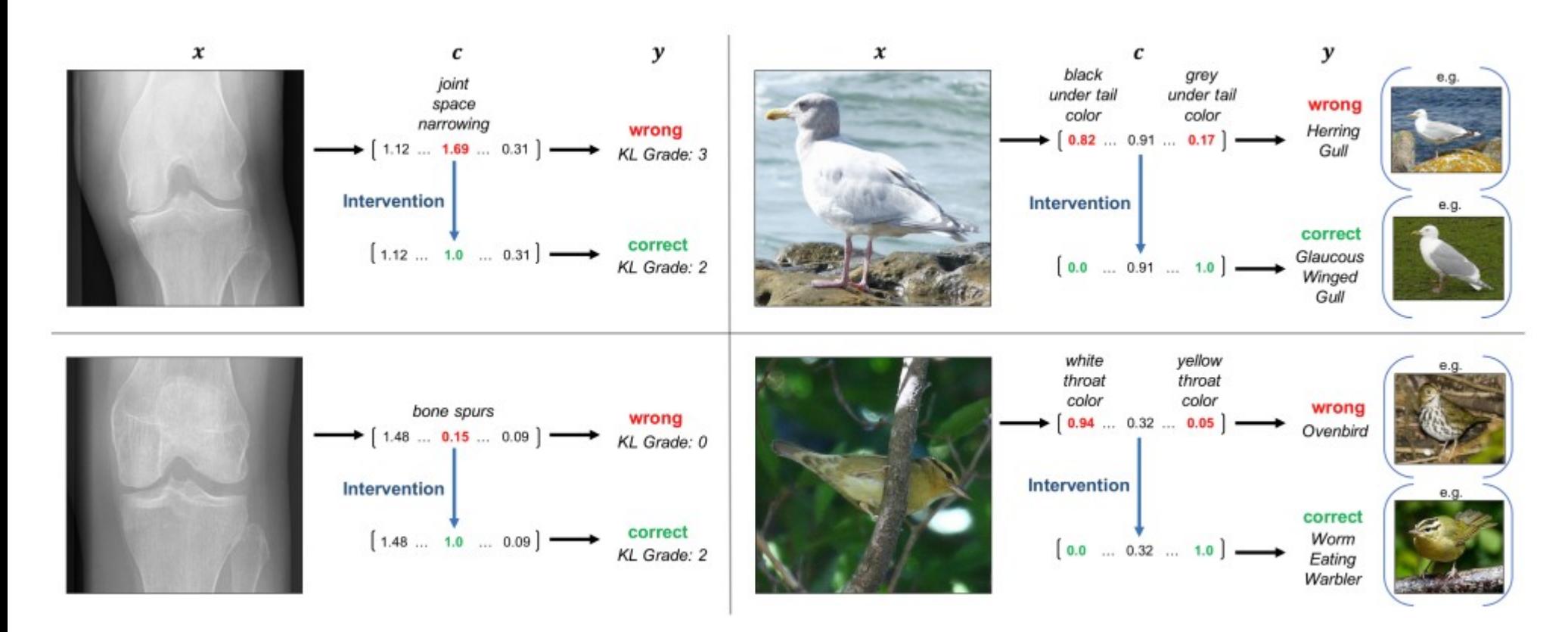

General questions:

1 - If the bottleneck is not very representative, could the model's performance decrease?

2 - In the case of osteoarthritis, where concepts are highly correlated with the target, does the model find it easier to understand them?

3 - When conducting concept intervention with 100 concepts, how should you proceed? How do you determine which concepts to adjust, and what are the appropriate values?

# **Post-hoc CBM (PCBM)**

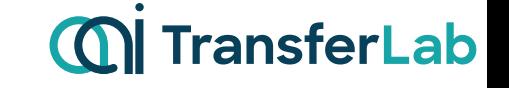

Combining the strengths of TCAV and CBM, it offers an easy way to create concepts similar to TCAV (even simpler) while providing the ability to interact with them as in CBM.

Yuksekgonul et. al. - Post-hoc Concept Bottleneck Models - ICLR 2023

#### **CAV generation:**

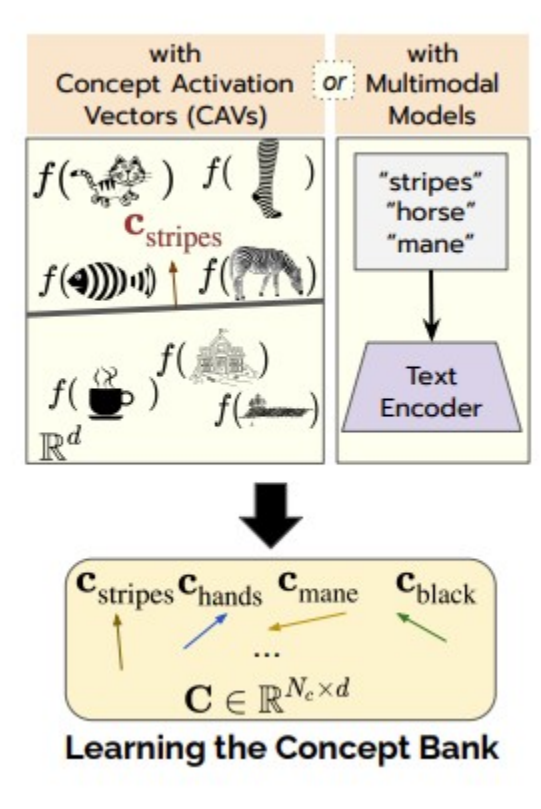

#### A – TCAV approach

#### **CAV generation:**

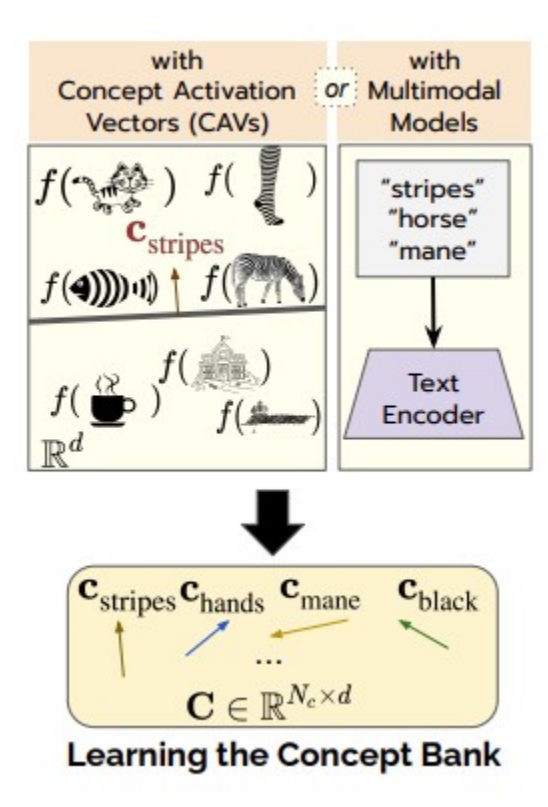

#### A – TCAV approach

#### B – Multimodal Models (Image/Test like CLIP)

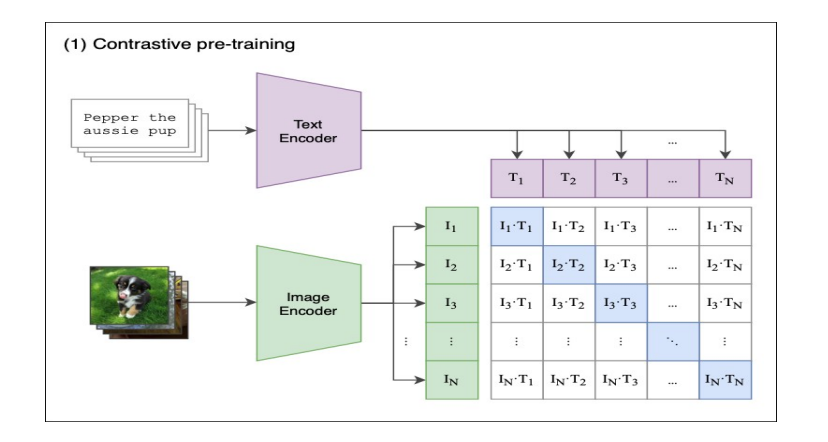

#### **CAV generation:**

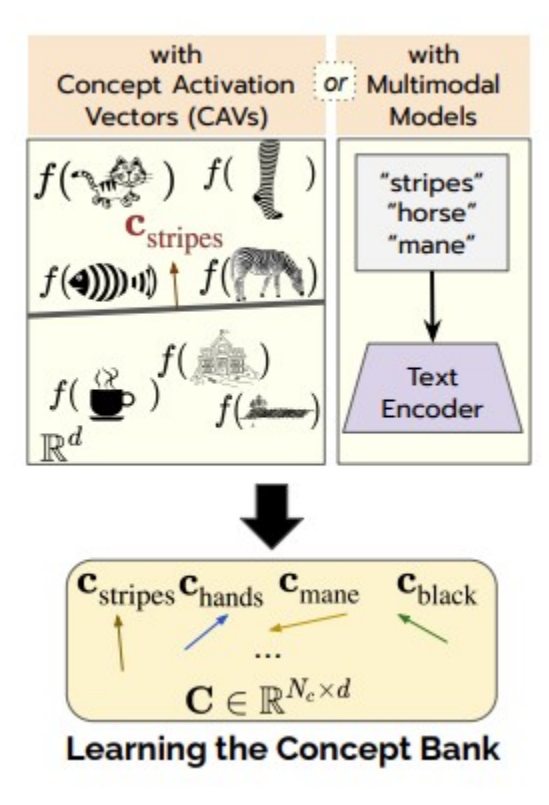

#### A – TCAV approach

#### B – Multimodal Models (Image/Test like CLIP)

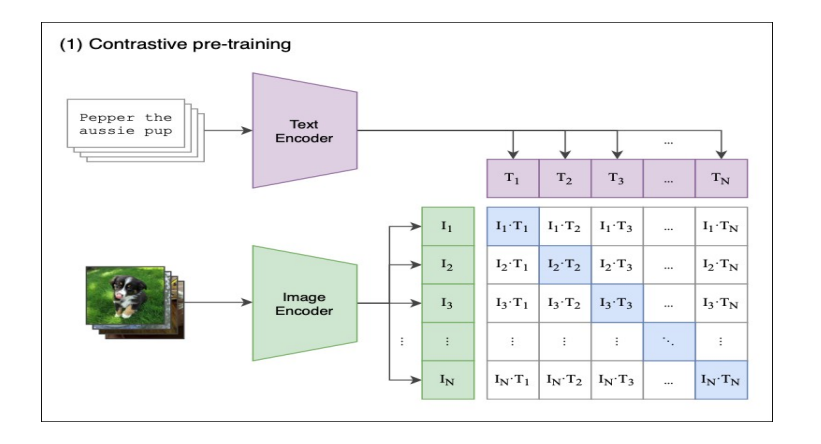

Q. We cannot expect TCAV and CLIP embedding to be similar, right?. However there is a retraining process …

### **PCBM architecture:** 1 – Learning the concept bank

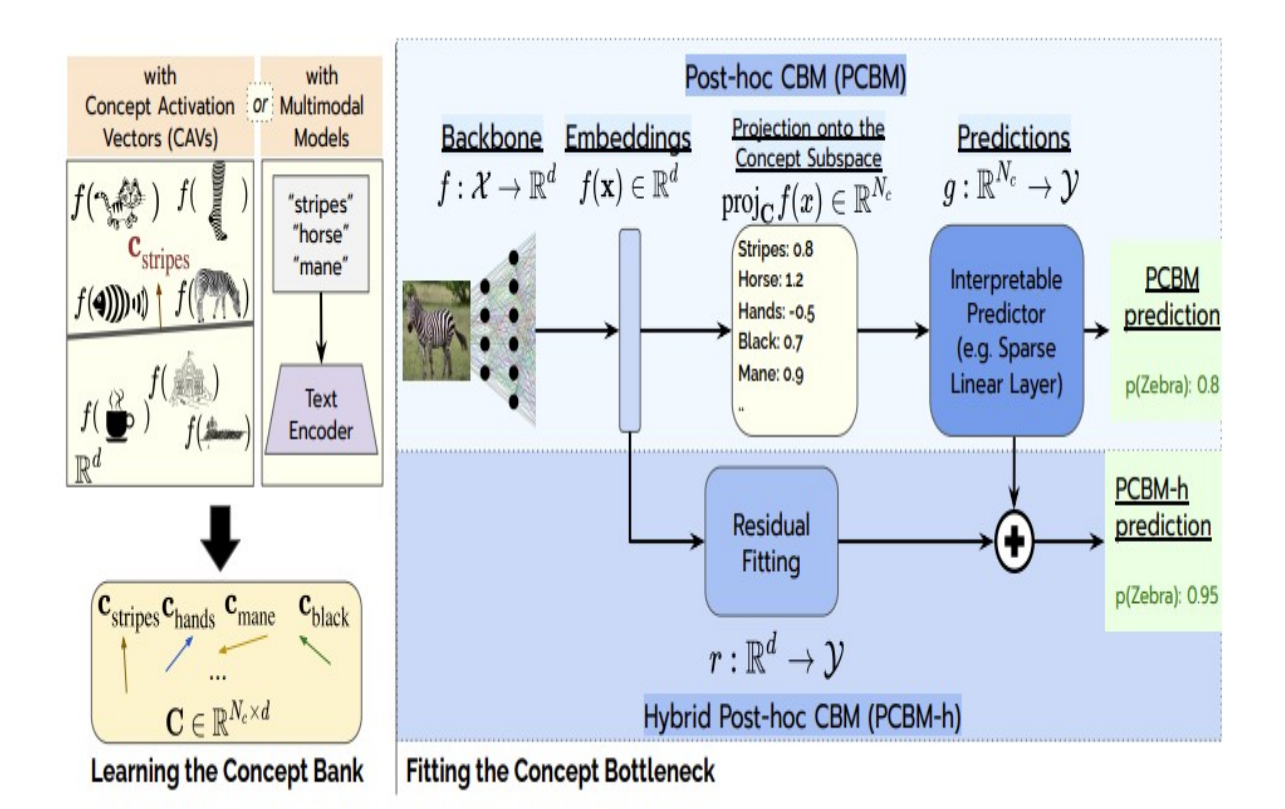

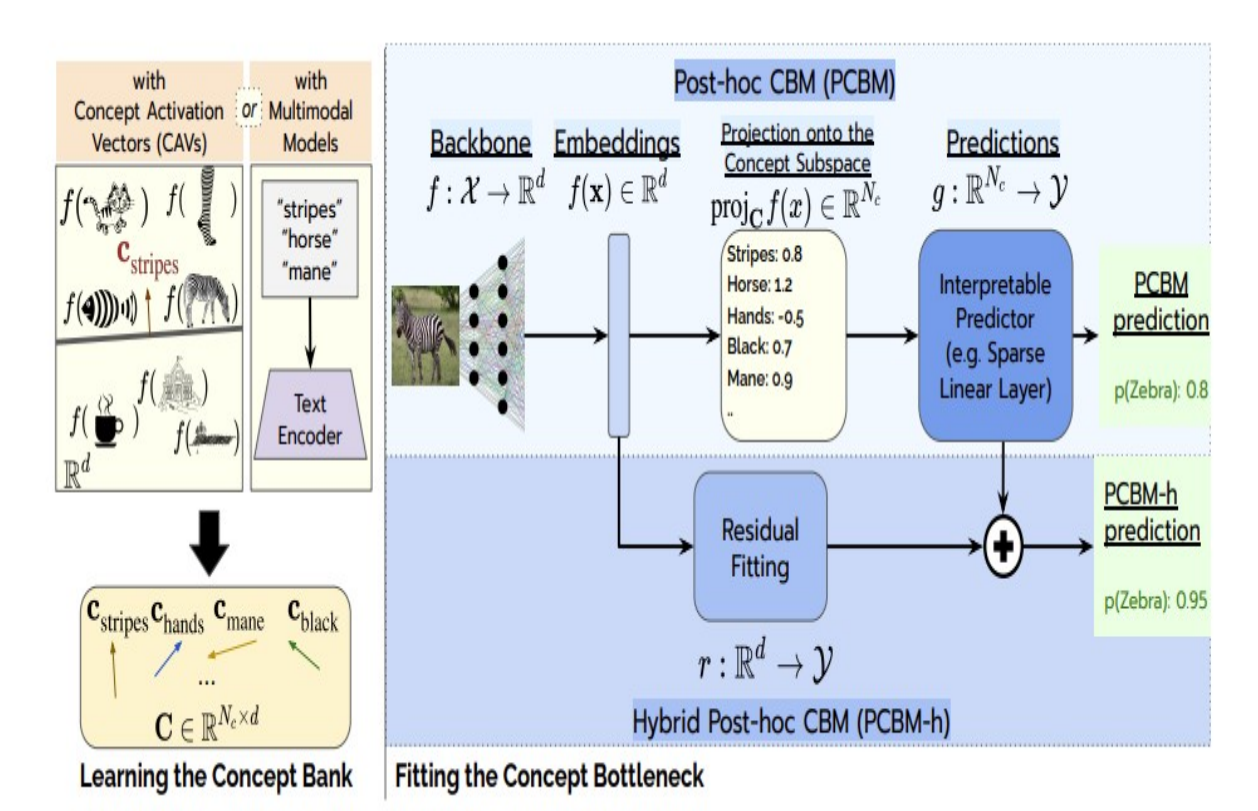

### **PCBM architecture:** 1 – Learning the concept bank

2 – **Backbone model**: This is your trained DNN with the penultimate layer attached to the embedding  $f(X)$  (similar to what we did in CBM).

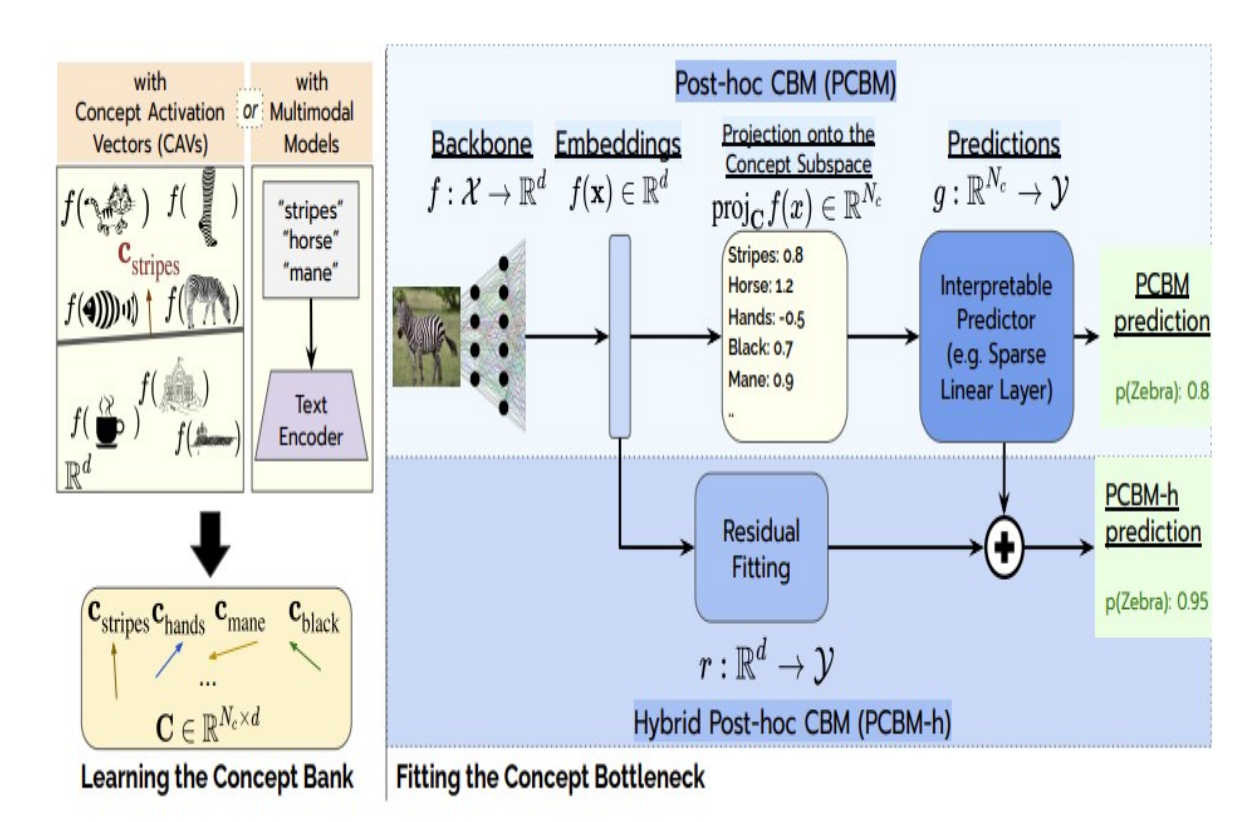

### **PCBM architecture:** 1 – Learning the concept bank

2 – **Backbone model**: This is your trained DNN with the penultimate layer attached to the embedding  $f(X)$  (similar to what we did in CBM).

#### 3 – **Projection into concept subspace.**

$$
\text{proj}_C f^{(i)}(X) = \frac{\langle f(x), c_i \rangle}{\left\| c_i \right\|^2} \text{ with } i = 1, ..., N_C
$$

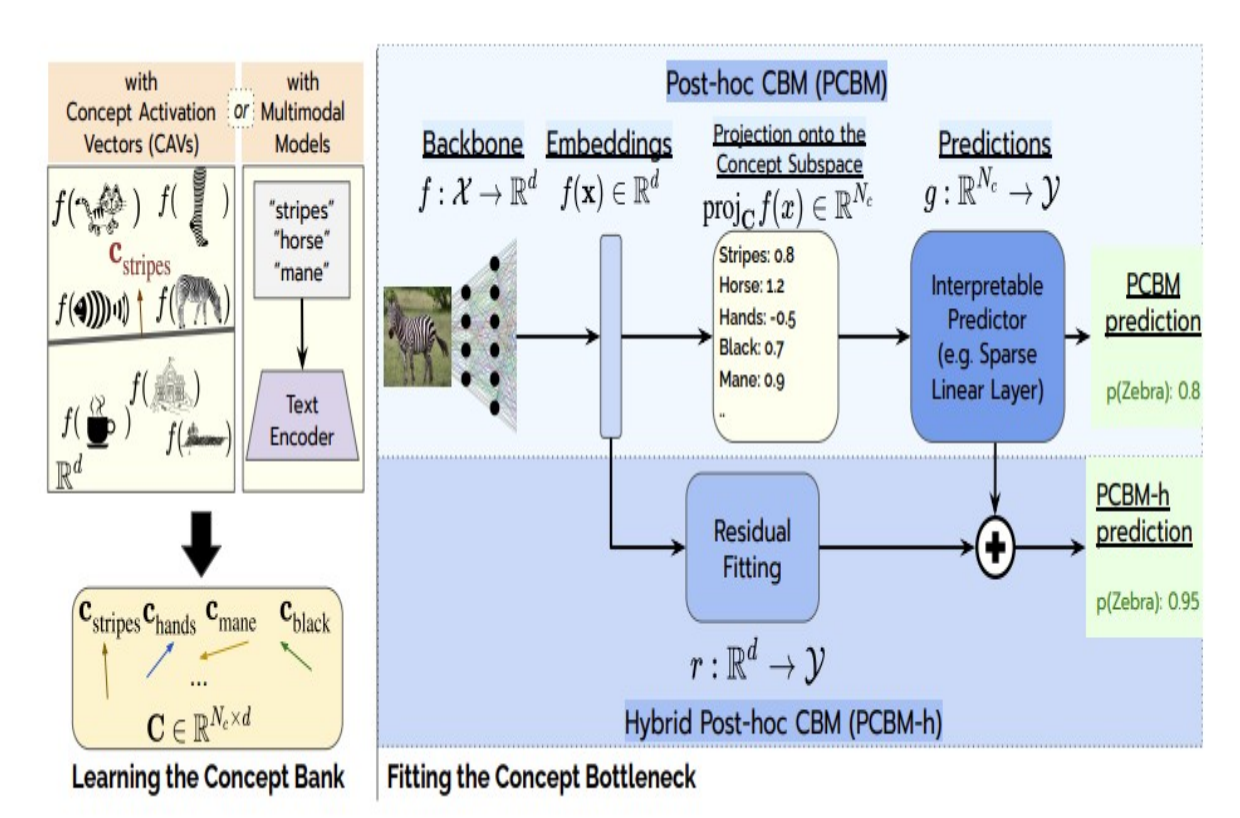

### **PCBM architecture:** 1 – Learning the concept bank

2 – **Backbone model**: This is your trained DNN with the penultimate layer attached to the embedding  $f(X)$  (similar to what we did in CBM).

#### 3 – **Projection into concept subspace.**

$$
\text{proj}_C f^{(i)}(X) = \frac{\langle f(x), c_i \rangle}{\|c_i\|^2} \text{ with } i = 1, ..., N_C
$$

4 – **Prediction (to be trained)**

 $g: R^{N_c}$   $\rightarrow$  *y* 

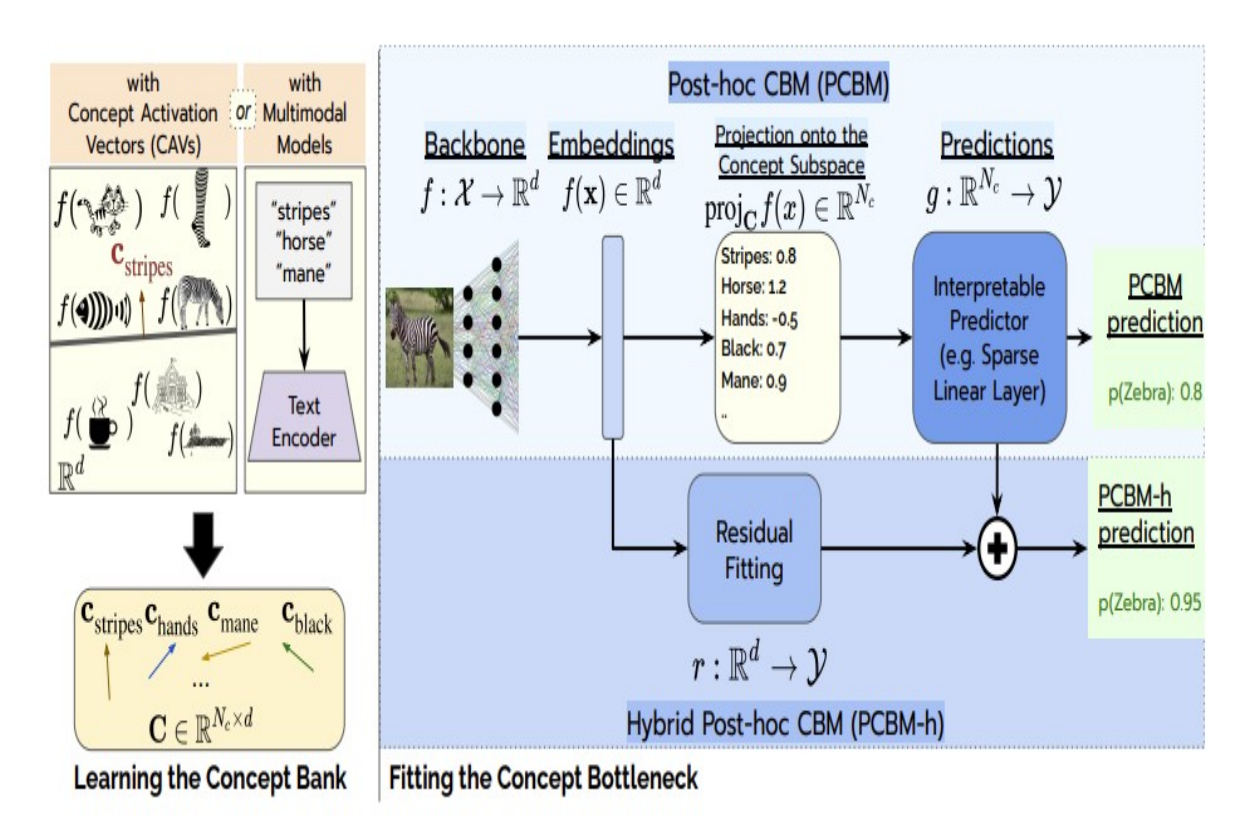

### **PCBM architecture:** 1 – Learning the concept bank

2 – **Backbone model**: This is your trained DNN with the penultimate layer attached to the embedding  $f(X)$  (similar to what we did in CBM).

#### 3 – **Projection into concept subspace.**

$$
\text{proj}_C f^{(i)}(X) = \frac{\langle f(x), c_i \rangle}{\|c_i\|^2} \text{ with } i = 1, ..., N_C
$$

#### 4 – **Prediction (to be trained)**

$$
g:R^{N_c}\to y
$$

5 – **Residual Fitting**: If prediction space is not representative enough we could have a decrease in original's model performance.

Residual Fitting Module: focuses in accuracy rather than concepts.

**The model with the residual module is call hybrid PCBM (PCBMh)** 

PCBMs achieve comparable performance to the original model

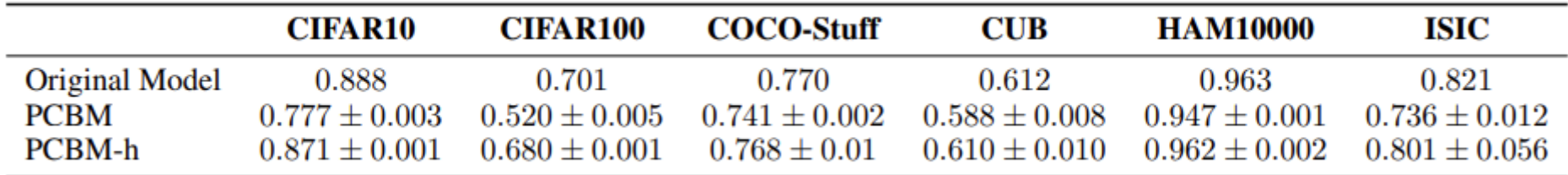

#### PCBMs achieve comparable performance to the original model

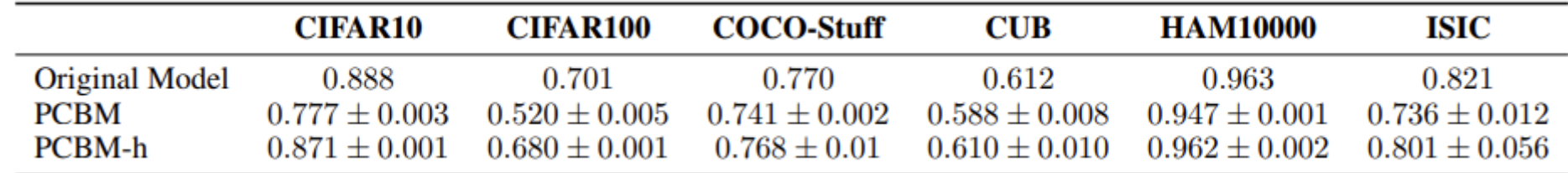

#### Observations:

PCBMs match the performance of the original model in HAM10000 and ISIC, with as few as 8 human-interpretable concepts

In CIFAR100, it seems that the concept bank available is not sufficient to classify finer-grained classes

The residual component of PCBMh only intervenes when the prediction is wrong and fixes the mistake. In general this happened when the concept bank is not sufficiently expressive.

#### **PCBM using CLIP concepts:**

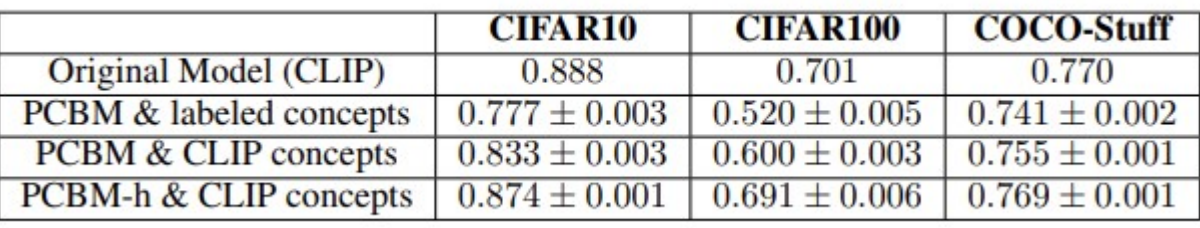

# of CLIP concepts: 206 527 822

Observations:

The original model is CLIP so  $f(X)$  resides in the same encoding space as the CAVs. It will be nice to see what happens with a different 'Original Model'.

If the concept space is too large how do you interact with it?

#### **Human concept intervention**

Use a test dataset with a distributional shift: e.g. training dataset includes the class 'table' and test dataset includes the same class "table" but always with a dog.

Some concepts may be irrelevant for prediction due to the distributional shift. How do we select the relevant ones?

Experiment: Participants are given a set of concepts and asked to decide which ones should be pruned for improved accuracy, considering the importance of each concept for that class.

Conclusion: Humans are generally effective at selecting useful concepts that improve accuracy in most cases.

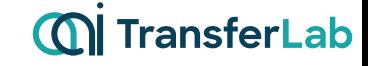

# **Conclusions**

- The notion of high-level concepts is appealing and can be beneficial in real applications.

- A method like PCBM, which combines the strengths of both TCAV and CBM, and offers the flexibility to incorporate CAVs from multi-modal models, has the potential to be a game-changer for concept-based interpretable Neural Networks.
- However, it still appears impractical because the concept spaces are too large. Nonetheless, as demonstrated in the PCBM paper, human intervention can help reduce the concept space while maintaining accuracy but the evidence is not conclusive to be used in practice.
- Another issue is that multimodal models may struggle to generate accurate CAVs in highly specialized fields.

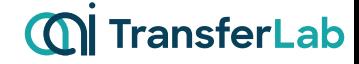

# Thank you !!!